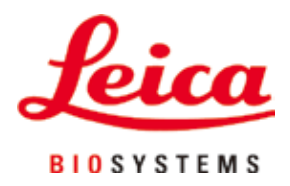

# **Leica SM2010 R**

## Microtomo a slitta

Istruzioni per l'uso in formato cartaceo Italiano

#### **Numero d'ordine: 14 0508 80107 - Revisione O**

Conservare sempre nei pressi dello strumento. Prima della messa in funzione leggere con attenzione.

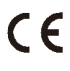

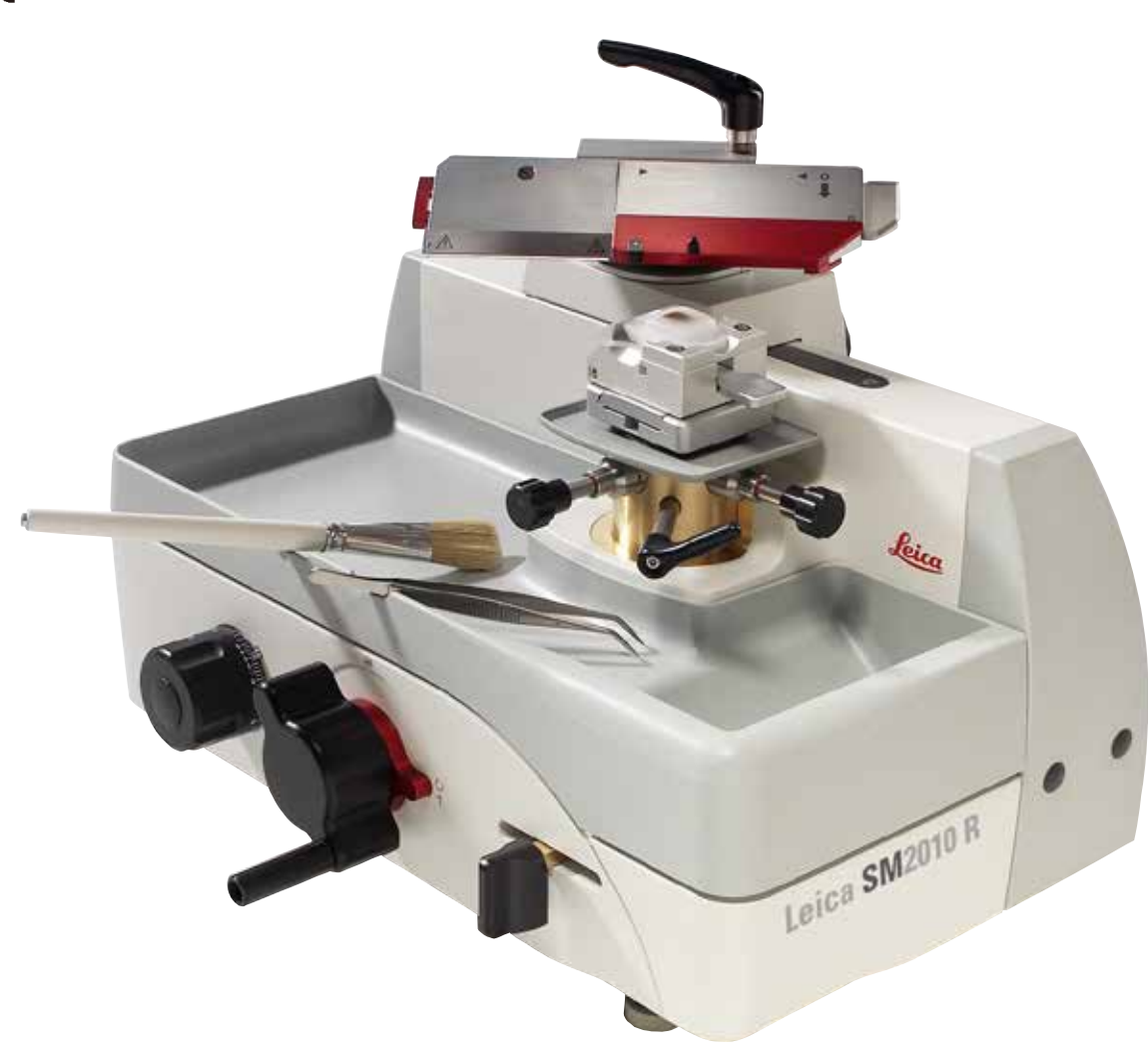

Le informazioni, le indicazioni numeriche, le note e le stime contenute nella presente documentazione rappresentano lo stadio più avanzato della scienza e della tecnica e sono il risultato di approfondite ricerche.

Non siamo tenuti all'aggiornamento periodico del presente manuale in base ai nuovi sviluppi tecnici, né all'invio di versioni riviste, aggiornamenti ecc. di questo manuale alla nostra clientela.

La presenza di errori in dati, appunti, illustrazioni tecniche ecc. contenuti in questo manuale esclude qualsiasi nostra responsabilità, conformemente agli ordinamenti giuridici nazionali vigenti in materia. In particolare, non sussiste alcuna responsabilità per eventuali danni patrimoniali o altri danni indiretti legati all'osservanza di indicazioni o particolari informazioni contenute in questo manuale.

Le indicazioni, i disegni, le illustrazioni e le altre informazioni sia di carattere tecnico che contenutistico riportati nel presente manuale per l'uso non sono da considerarsi vincolanti ai fini del prodotto.

Sono pertanto determinanti solo le norme contrattuali tra noi e i nostri clienti.

Leica si riserva il diritto di modifiche alle specifiche tecniche e al processo produttivo senza preavviso. Un processo di miglioramento tecnico e del prodotto continuo è possibile solo in questa maniera.

La presente documentazione è protetta dal diritto di autore. Proprietaria di tutti i diritti di autore è Leica Biosystems Nussloch GmbH.

La riproduzione di testo e figure (anche di parte di essi) tramite stampa, fotocopia, microfilm, webcam o altre tecniche, inclusi tutti i sistemi e i mezzi elettronici, è ammessa solo con espresso e previo consenso scritto di Leica Biosystems Nussloch.

Il numero di serie e l'anno di produzione sono riportati sulla targhetta applicata sul retro dello strumento.

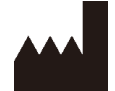

Leica Biosystems Nussloch GmbH Heidelberger Strasse 17 - 19 D-69226 Nussloch Germania Telefono: +49 - (0) 6224 - 143 0 Fax: +49 - (0) 6224 - 143 268 Web: [www.LeicaBiosystems.com](http://www.LeicaBiosystems.com)

Prodotto su commissione da Leica Microsystems Ltd. Shanghai.

## **Indice**

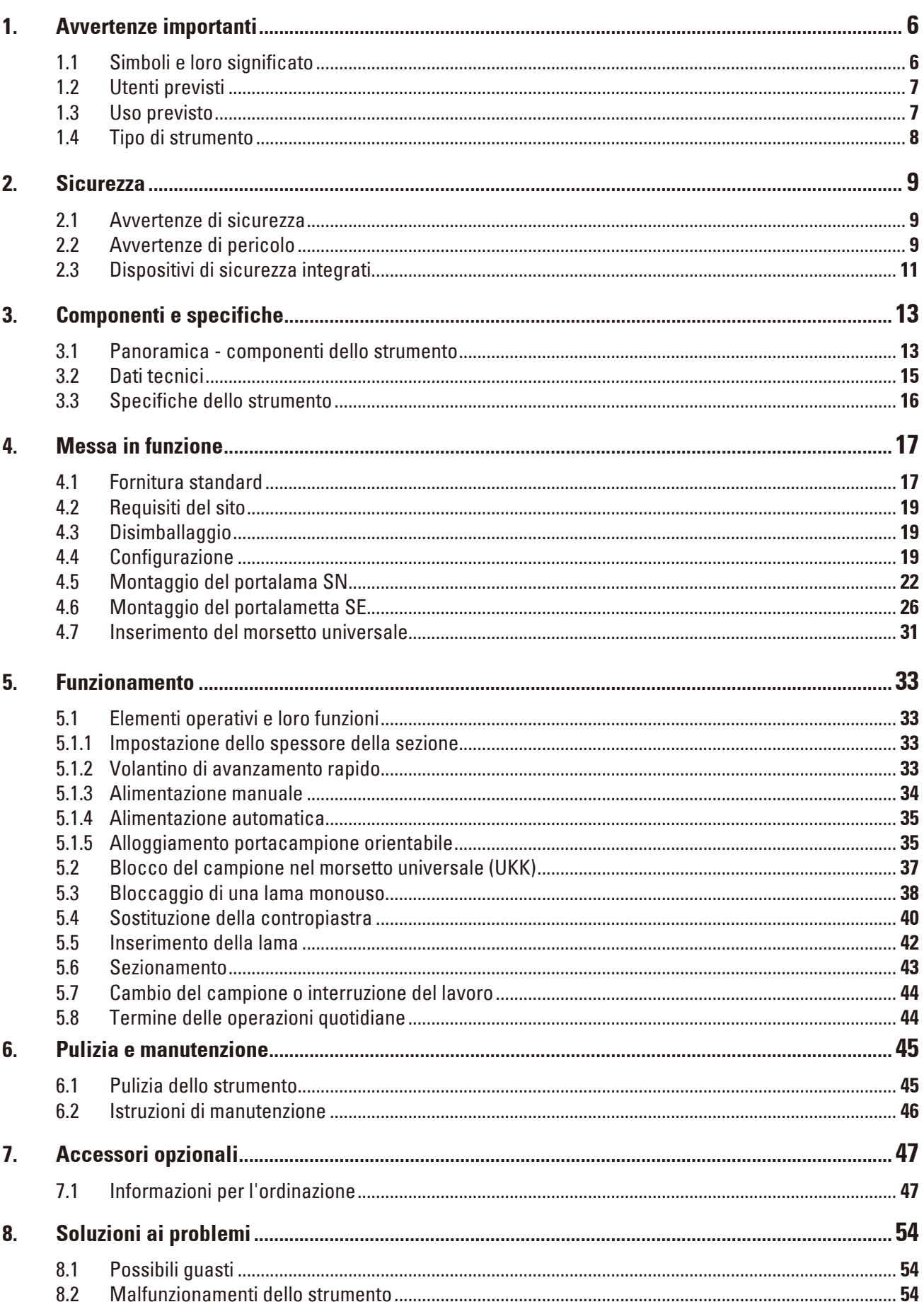

## **Indice**

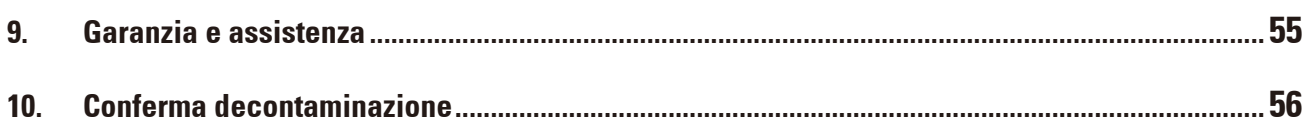

### <span id="page-5-0"></span>**1. Avvertenze importanti**

#### **1.1 Simboli e loro significato**

Δ

Leica Biosystems GmbH non si assume alcuna responsabilità per perdite o danni conseguenti alla mancata osservanza delle seguenti istruzioni, in particolare per quanto riguarda il trasporto e l'imballaggio, e la mancata osservanza delle istruzioni per l'uso accurato dello strumento.

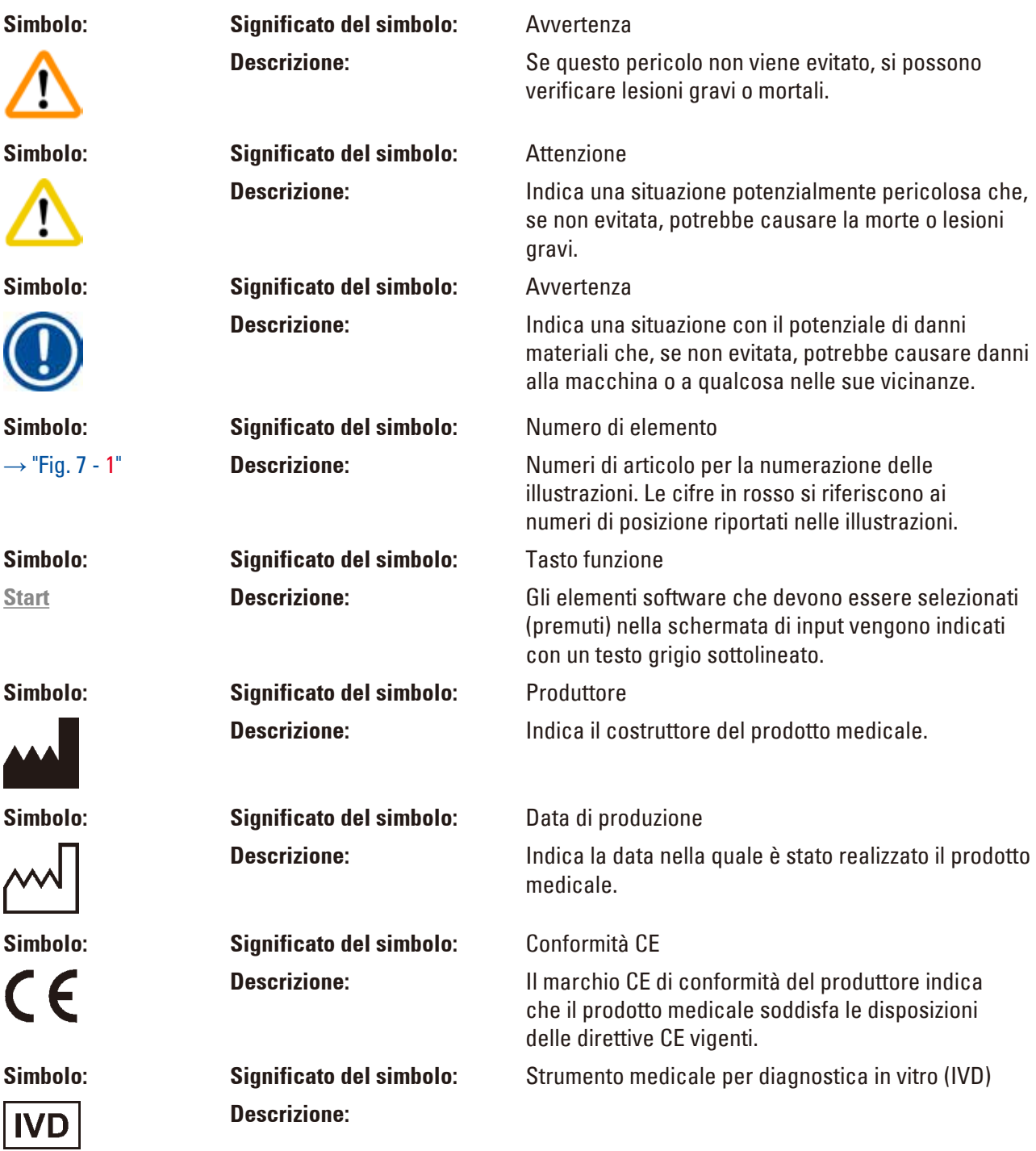

<span id="page-6-0"></span>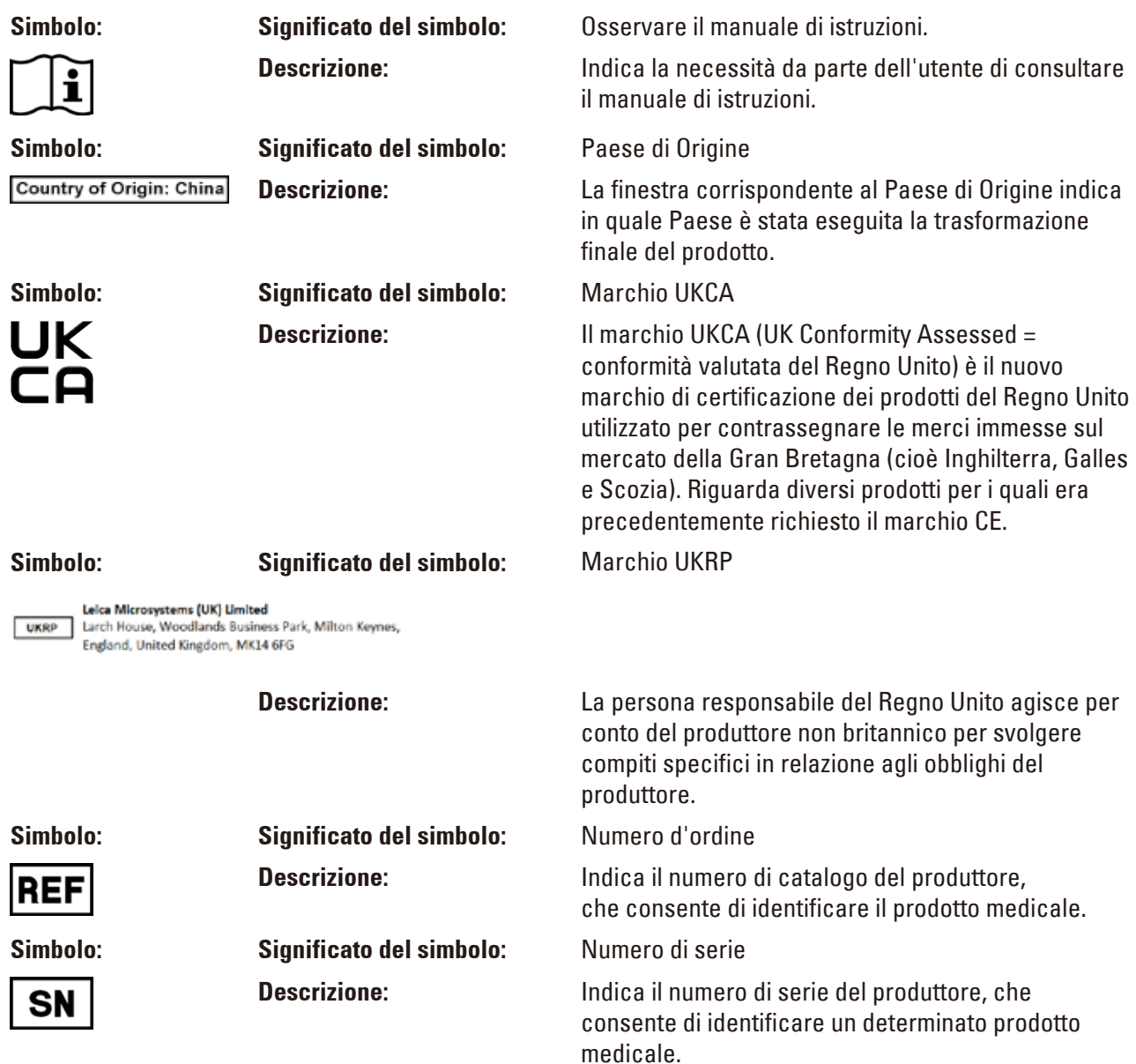

#### **1.2 Utenti previsti**

- • Il Leica SM2010 R può essere utilizzato esclusivamente da personale di laboratorio con adeguata formazione. Questo strumento è pensato unicamente per un uso professionale.
- • L'utente può iniziare ad usare l'apparecchio solo dopo averne letto con attenzione il manuale d'istruzioni e dopo aver acquisito familiarità con tutti i suoi dettagli tecnici.

#### **1.3 Uso previsto**

L'Leica SM2010 R è un microtomo scorrevole azionato manualmente, progettato appositamente per creare sezioni sottili di campioni di tessuto umano di diversa durezza fissati in formalina ed inclusi in paraffina. Viene utilizzato dal patologo per eseguire diagnosi mediche istologiche, ad esempio nella diagnosi del cancro. Esso serve a sezionare campioni umani morbidi e rigidi, purché adatti al taglio manuale. Il modello SM2010 R di Leica è progettato per applicazioni diagnostiche in vitro.

#### <span id="page-7-0"></span>**Qualsiasi utilizzo diverso dello strumento è da considerarsi improprio!**

#### **1.4 Tipo di strumento**

Tutte le informazioni fornite in questo manuale d'istruzioni si riferiscono solo al tipo di apparecchio indicato sulla pagina del titolo. Sul retro dello strumento è fissata una targhetta con il numero di serie.

#### <span id="page-8-0"></span>**2. Sicurezza**

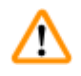

#### **Avvertenza**

Osservare rigorosamente le avvertenze di sicurezza e di pericolo contenute nel presente capitolo. Se ne raccomanda la lettura anche qualora sia già stata acquisita familiarità con l'uso ed il funzionamento di uno strumento Leica.

#### **2.1 Avvertenze di sicurezza**

Il presente manuale contiene importanti istruzioni e informazioni per la sicurezza operativa e la manutenzione dell'apparecchio.

Esso costituisce parte integrante dello strumento e deve essere letto attentamente prima della messa in funzione e dell'utilizzo nonché conservato accanto allo strumento.

Per mantenere questo stato e per assicurare un funzionamento senza rischi, l'operatore deve osservare le avvertenze ed i contrassegni di avvertimento inclusi nel presente manuale di istruzioni.

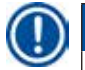

#### **Avvertenza**

Se necessario, il manuale d'istruzioni dovrà essere integrato con le relative disposizioni previste dalle normative nazionali in materia di prevenzione infortuni e di protezione ambientale vigenti nel Paese dell'utente.

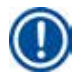

#### **Avvertenza**

Informazioni aggiornate sulle norme applicate si trovano nella Dichiarazione di Conformità CE e nelle Certificazioni UKCA disponibili su Internet accedendo al sito: http://www.LeicaBiosystems.com

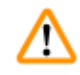

#### **Avvertenza**

I dispositivi di protezione posti sullo strumento nonché gli accessori non debbono essere né rimossi ne modificati. Lo strumento può essere aperto e riparato soltanto da tecnici di assistenza autorizzati Leica.

#### **2.2 Avvertenze di pericolo**

I dispositivi di sicurezza, installati sullo strumento dal produttore, rappresentano soltanto la base della prevenzione infortuni. La responsabilità principale per un funzionamento sicuro è a carico, in primo luogo, del gestore dello strumento e, in secondo luogo, delle persone da lui incaricate di azionarlo, pulirlo o eseguirne la manutenzione.

Al fine di garantire il perfetto funzionamento dello strumento, è necessario osservare le seguenti avvertenze e segnalazioni.

#### **Avvertenze di pericolo - avvertenze di sicurezza riguardanti lo strumento stesso**

#### **Avvertenza**

• Le normative di sicurezza contrassegnate con un triangolo di avvertenza sullo strumento stesso indicano che durante il funzionamento o la sostituzione di parti dello strumento è necessario attenersi ai corretti passi operativi descritti nel manuale di istruzioni fornito. La mancata osservanza di ciò può avere come conseguenza incidenti, lesioni e/o danni allo strumento o agli accessori.

#### **Avvertenze di pericolo - trasporto ed installazione**

∕∖∖

#### **Avvertenza**

- • Dopo il disimballaggio, lo strumento può essere trasportato solo in posizione verticale.
- • Prima di trasportare lo strumento, la slitta della lama deve essere bloccata con la leva a scatto  $(\rightarrow$  Fig. [1-2\)!](#page-10-1)
- • Per effettuare il trasporto dello strumento, non afferrarlo per la slitta della lama, per il volantino di avanzamento rapido, né per la manopola di regolazione dello spessore di taglio.

#### **Avvertenze di pericolo - lavori nello strumento**

## ΛŊ

### **Avvertenza**

- • Fare attenzione quando si lavora con le lame del microtomo e con le lamette monouso. Il filo è estremamente affilato e può provocare lesioni gravi!
- Indossare sempre quanti e scarpe antinfortunistiche!
- • Non posare mai la lama con il filo orientato in alto e non tentare mai di afferrare una lama che cade! Conservare sempre le lame non utilizzate nell'apposita cassetta!
- • Fissare sempre prima il campione e POI la lametta.
- • Prima di qualsiasi manipolazione della lama/lametta e del campione, prima di ogni sostituzione del campione e nelle pause di lavoro, la slitta della lama deve essere bloccata e il filo della lama coperto con il salvadita.
- • Durante il taglio di campioni fragili, indossare sempre occhiali di protezione e mascherina protettiva!
- Pericolo di schegge!

#### **Avvertenze di pericolo - manutenzione e pulizia**

#### **Avvertenza**

M

- • Prima di ogni pulizia, rimuovere la lama o la lametta monouso!
- • Per la pulizia, non utilizzare solventi a contenuto di acetone e xilolo!
- • Durante la pulizia, non deve penetrare alcun liquido all'interno dello strumento!
- • Quando si usano detergenti, osservare le avvertenze di sicurezza del costruttore e le normative di laboratorio vigenti.

#### <span id="page-10-0"></span>**2.3 Dispositivi di sicurezza integrati**

Lo strumento è dotato dei seguenti dispositivi di sicurezza:

- Salvadita ( $\rightarrow$  Fig. [1-1\)](#page-10-1) sulla portalametta/portalama.
- Blocco slitta lama ( $\rightarrow$  Fig. [1-2\)](#page-10-1) per la slitta della lama.

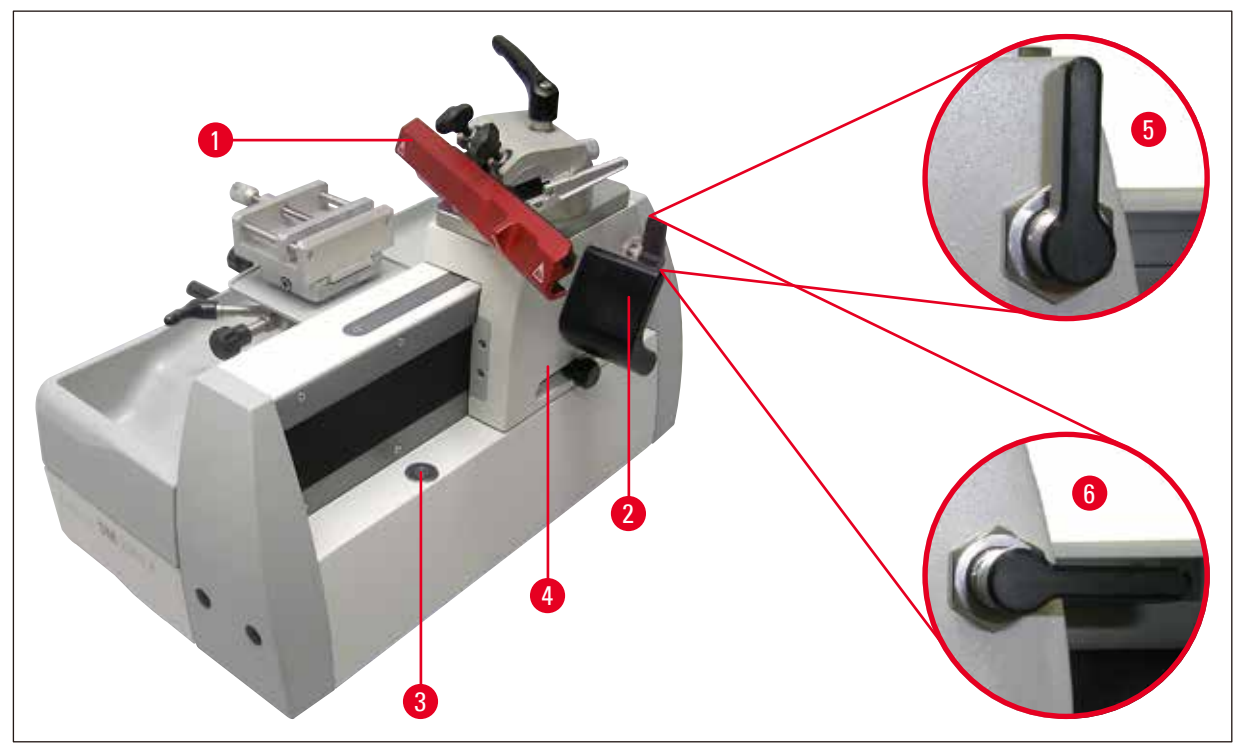

<span id="page-10-1"></span>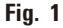

#### **Blocco della slitta della lama**

Il blocco della slitta della lama avviene con la leva a scatto ( $\rightarrow$  Fig. [1-2\)](#page-10-1) che si aggancia nelle tacche della barra ( $\rightarrow$  Fig. [1-3\)](#page-10-1) bloccando in tal modo la slitta della lama in modo sicuro. Sulla barra sono presenti 11 punti di aggancio distanti 10 mm tra loro.

- » Blocco della slitta della lama ( $\rightarrow$  Fig. [1-5\)](#page-10-1)
- » La slitta della lama è mobile ( $\rightarrow$  Fig. [1-6\)](#page-10-1)

#### **Avvertenza**

Prima di una sostituzione della lama o del campione e prima del trasporto dello strumento, la slitta della lama ( $\rightarrow$  Fig. [1-4\)](#page-10-1) deve essere bloccata con la leva a scatto ( $\rightarrow$  Fig. [1-2\)](#page-10-1).

#### **Salvadita del portalametta**

Il portalametta è dotato di un salvadita montato in modo fisso ( $\rightarrow$  Fig. [2-1\).](#page-11-0) In questo modo è possibile coprire completamente la lametta ( $\rightarrow$  [Fig.](#page-11-0) 2).

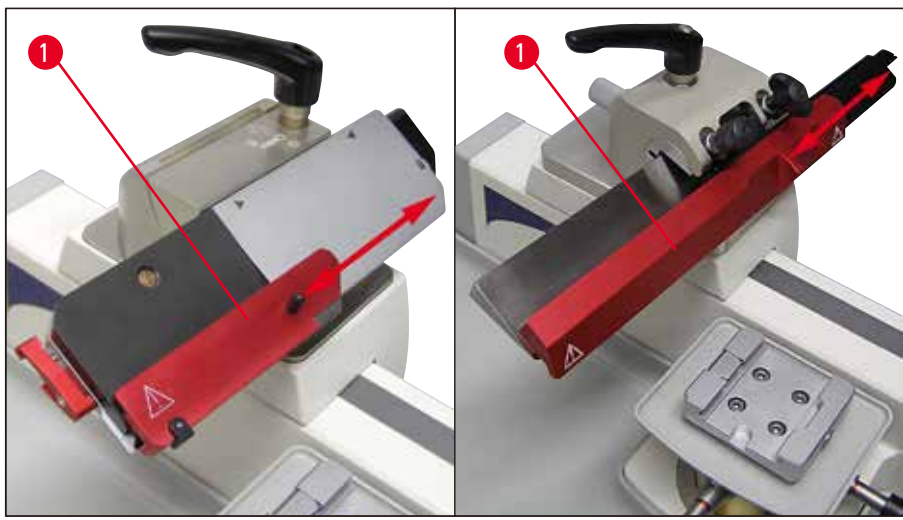

<span id="page-11-0"></span>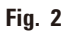

## Δ

Δ

#### **Avvertenza**

Prima di qualsiasi manipolazione dello strumento o del campione, prima di ogni sostituzione del campione e nelle pause di lavoro il tagliente della lametta/lama va protetto con il salvadita  $(\rightarrow$  Fig. [2-1\)](#page-11-0)!

Con il salvadita spostato sulla lametta, non inserire le mani dal di sotto nella lametta!

#### <span id="page-12-0"></span>**3. Componenti e specifiche**

#### **3.1 Panoramica - componenti dello strumento**

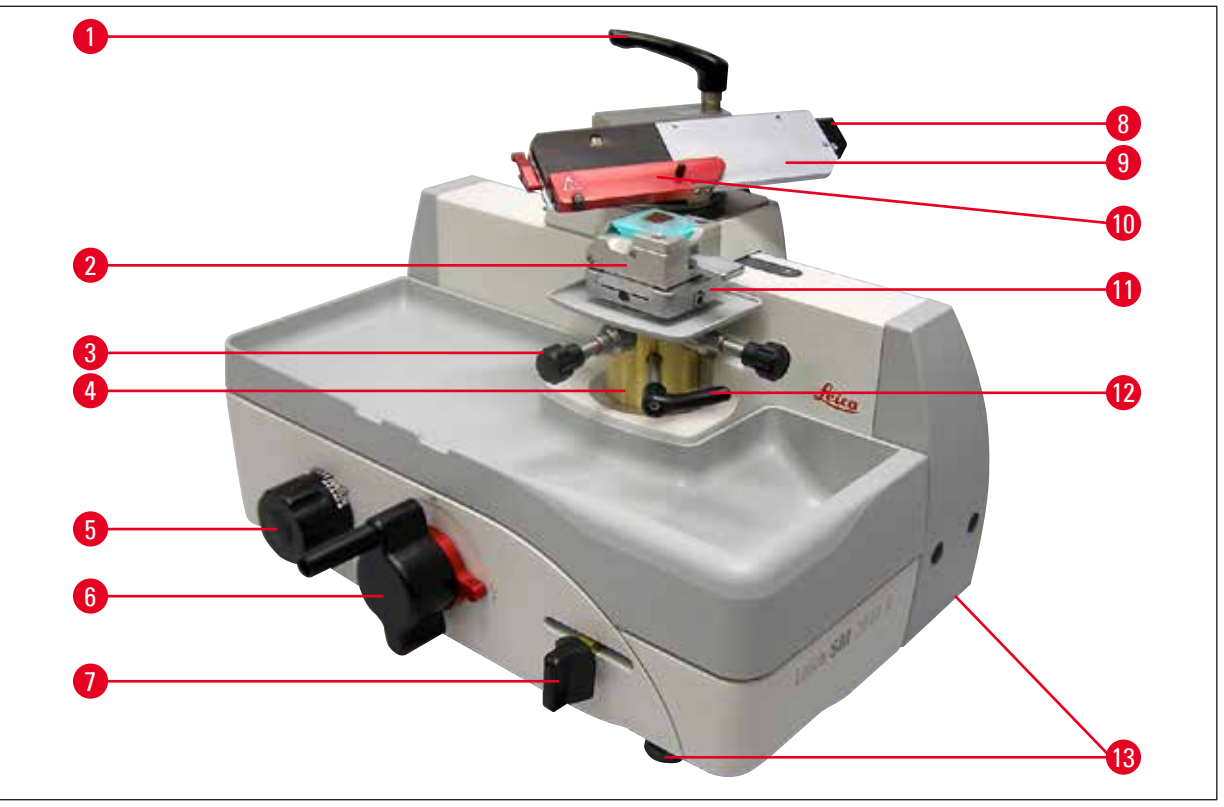

#### **Fig. 3**

- Leva di serraggio dello spostamento laterale **8** Leva per il blocco della lametta Morsetto universale **9** Portalametta SE Vite di regolazione dell'orientamento in direzione di taglio Salvadita del portalametta Cilindro oggetto **11** Sistema di bloccaggio rapido per l'alloggiamento del morsetto portacampione Rotella graduata per l'impostazione dello spessore di taglio Leva di bloccaggio del dispositivo di orientamento dell'oggetto Volantino di avanzamento rapido **13** Piedini dello strumento regolabili
- Leva per l'avvicinamento manuale

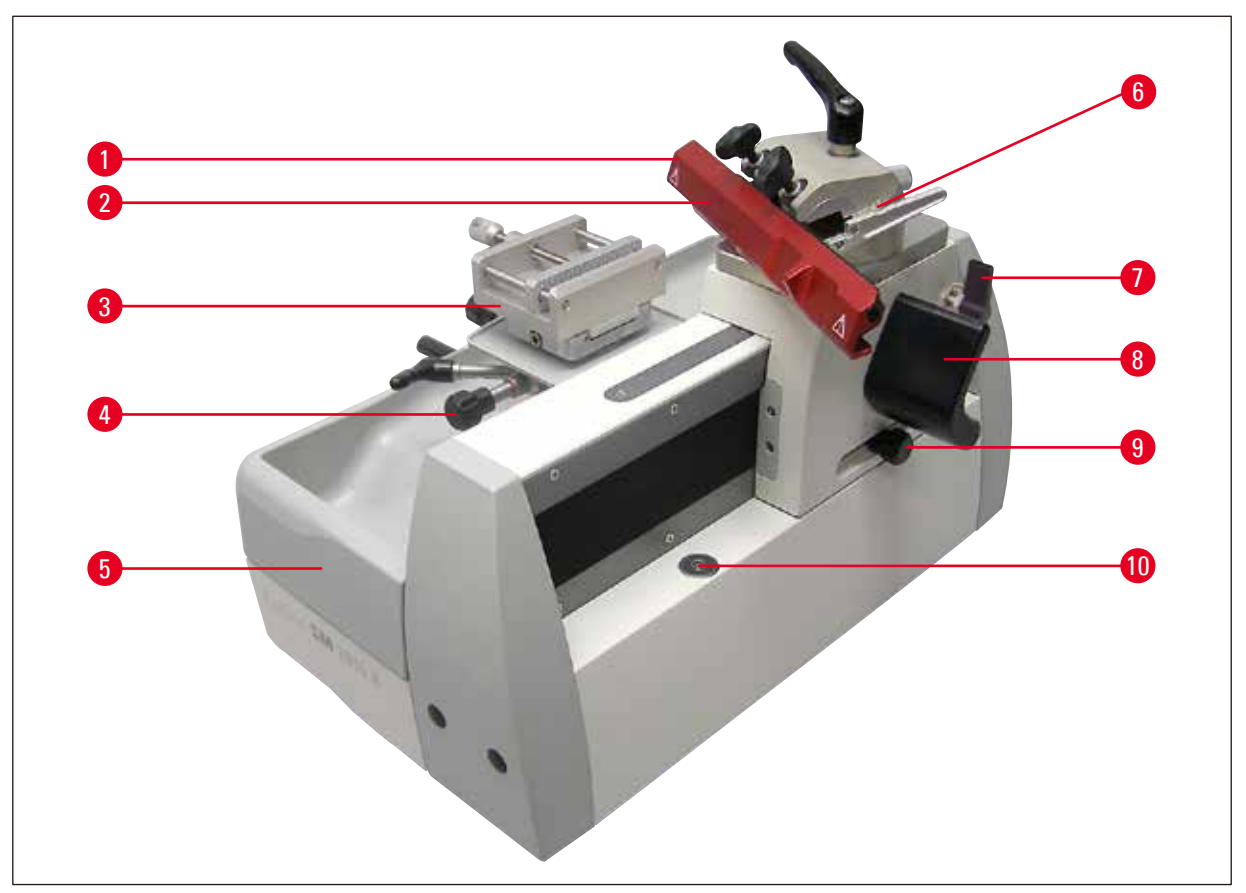

#### **Fig. 4**

- 
- 
- 
- Vite di regolazione per l'orientamento perpendicolare alla direzione di taglio
- 
- Scala angolo di spoglia posteriore
- Portalama SN **7** Blocco della slitta della lama
- Salvadita sul portalama **8** Impugnatura ergonomica per lo spostamento della slitta della lama
- Morsetto HN40 **9** Manopola di regolazione per l'avvicinamento automatico
	- Vaschetta di raccolta delle sezioni di scarto asportabile
- Vassoio degli scarti a sezione estraibile **11** Supporto magnetico per la slitta della lama

### <span id="page-14-0"></span>**3.2 Dati tecnici**

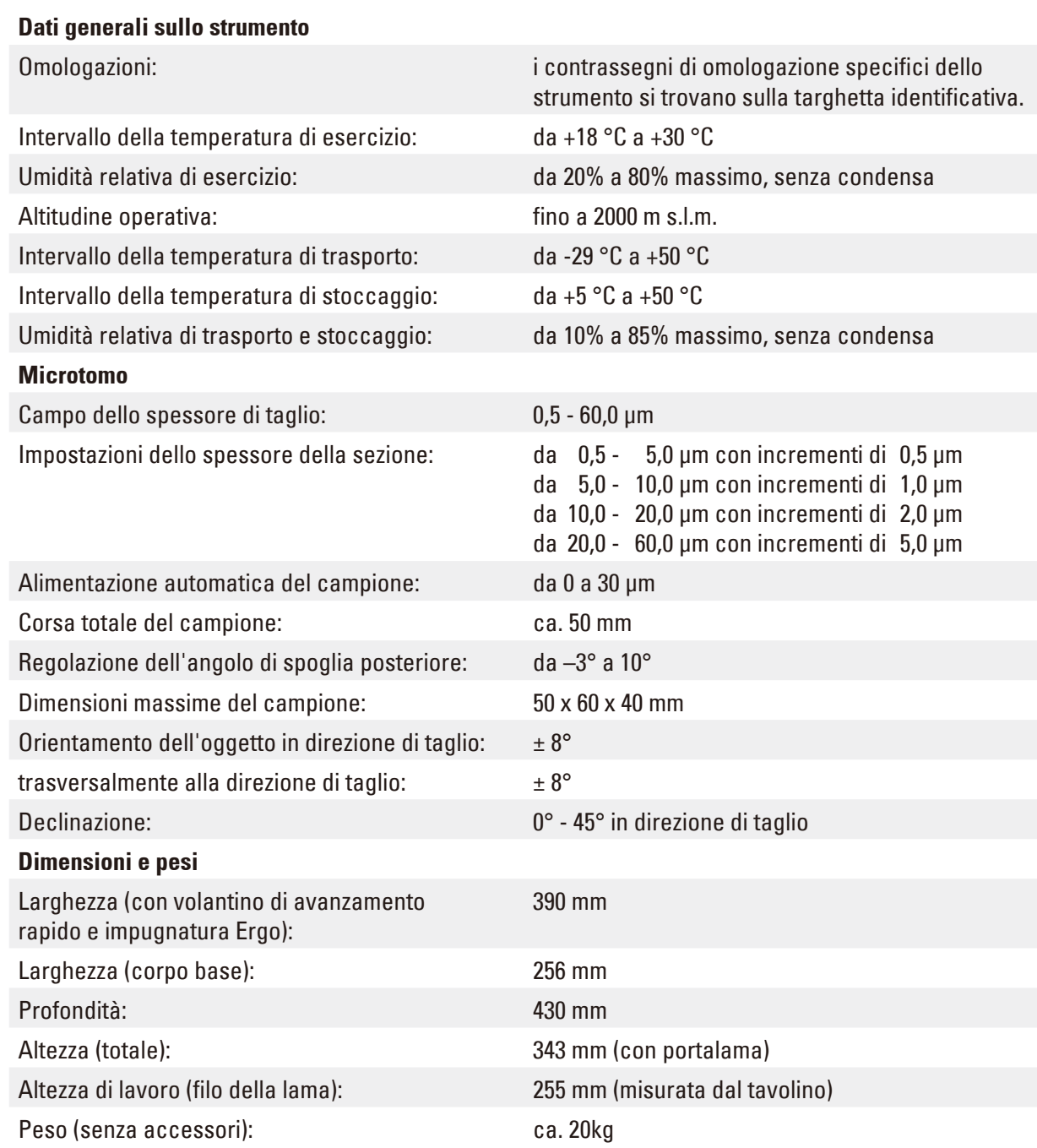

#### <span id="page-15-0"></span>**3.3 Specifiche dello strumento**

- • Il Leica SM2010 R è un microtomo a slitta da tavolo a bassa manutenzione con slitta della lama guidata su rulli e avanzamento automatico dello spessore di taglio.
- • Struttura base stabile e rigida con micrometro incapsulato per la protezione da scarti di paraffina.
- • Le guide con rulli a croce verticali dispongono di una copertura e sono così protette dalla penetrazione di scarti di taglio.
- • Lo strumento dispone di una posizione ergonomicamente ottimizzata del portaoggetto, la slitta della lama spostabile facilmente è bloccabile in modo sicuro a distanze di 10 mm.
- Orientamento XY preciso di 8° con posizione zero definita.
- • Impugnatura ergonomica regolabile individualmente per un facile spostamento della slitta.
- • La finestra di taglio è regolabile sulla dimensione del campione.
- • Lo spessore di taglio è regolabile in un range da 0,5 µm a 60 µm, l'avvicinamento automatico opera in un range da 0,5 µm fino a 30 µm.
- • Avvicinamento manuale tirando o premendo l'apposita leva.
- • A seconda dell'esecuzione, lo strumento è dotato di un portalametta SE per lamette monouso o ad un portalama SN per lame convenzionali. I due tipi di supporto dispongono di salvadita integrato. Nel portalama SN è possibile inserire anche una barra per usare lamette monouso.
- • Per la regolazione dell'angolo di spoglia posteriore non è necessario rimuovere la lama o il supporto per le lamette monouso.
- • Direzione di rotazione dell'avanzamento veloce a scelta in senso orario o antiorario.
- • Nel sistema di sostituzione rapida possono essere inseriti diversi morsetti portacampione.
- • Lo strumento dispone di un vassoio degli scarti antistatico di grande volume.

### <span id="page-16-0"></span>**4. Messa in funzione**

#### **4.1 Fornitura standard**

La fornitura standard Leica SM2010 R comprende:

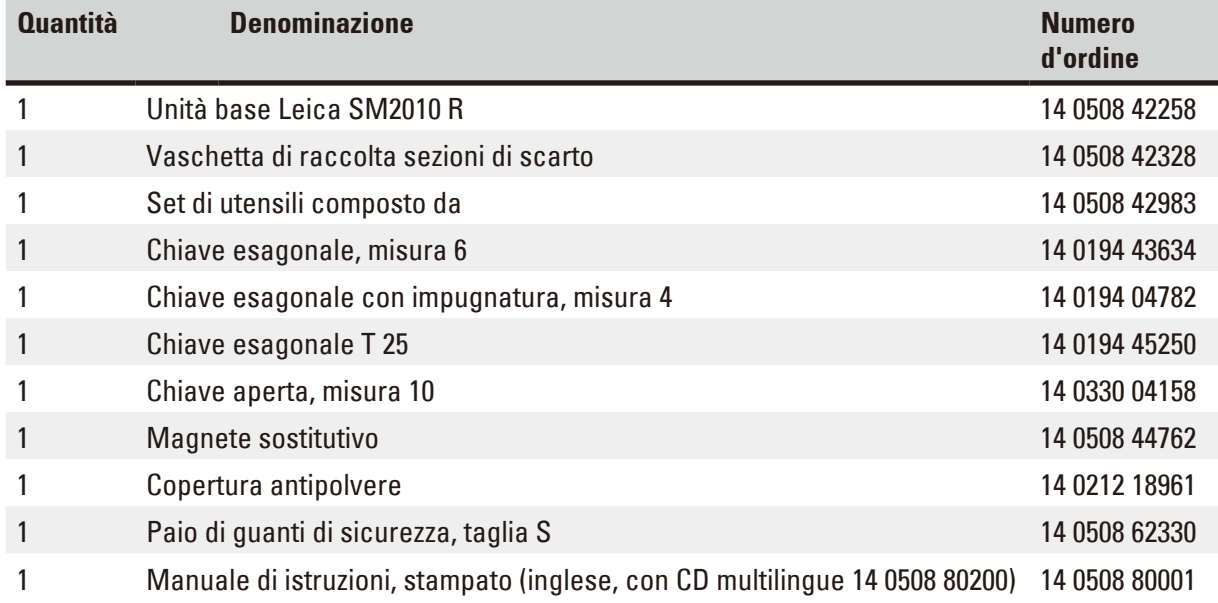

#### Leica SM2010 R 1492010RUEL comprende:

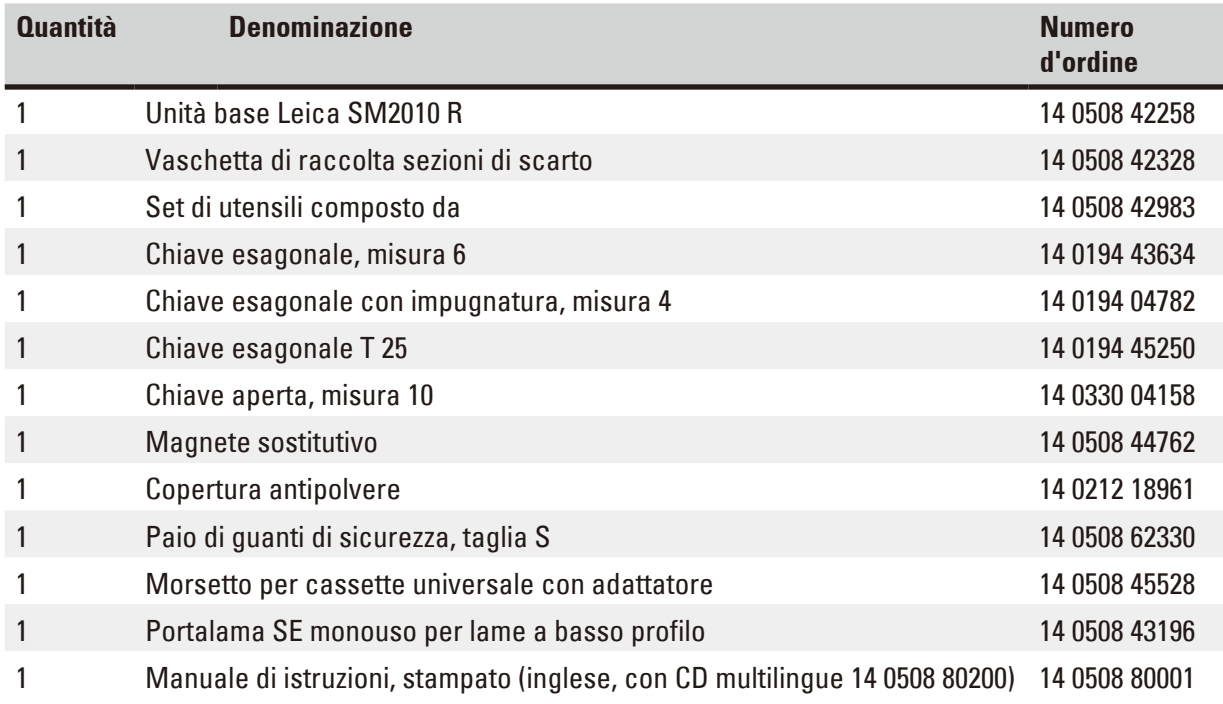

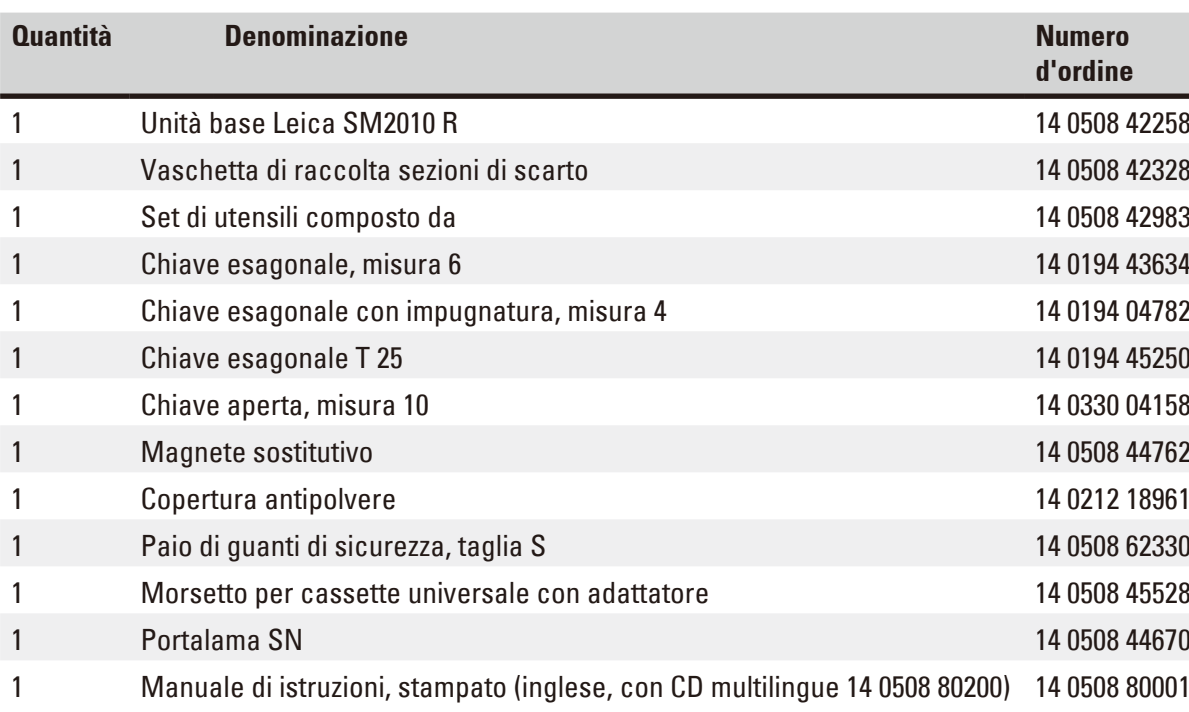

Leica SM2010 R 1492010RUSN comprende:

#### Leica SM2010 R 1492010RDSN comprende:

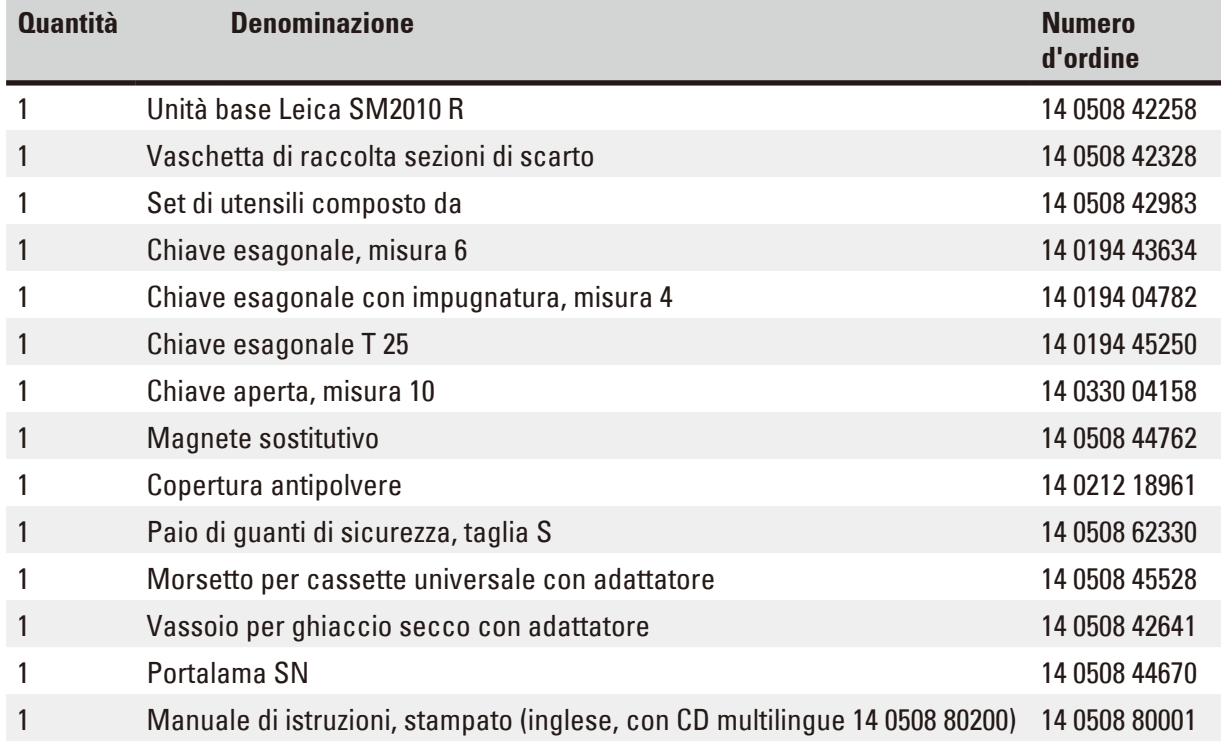

#### **Avvertenza**

Gli accessori ordinati sono imballati in una scatola a parte.

Confrontare con attenzione quanto ricevuto con la lista dell'imballaggio e la bolla di consegna. Se si dovessero notare divergenze, si prega di rivolgersi immediatamente al punto vendita Leica competente.

#### <span id="page-18-0"></span>**4.2 Requisiti del sito**

- • Tavolo da laboratorio stabile, senza vibrazioni con piano superiore orizzontale, pavimento senza vibrazioni il più lontano possibile.
- Non lasciare altri strumenti nelle vicinanze che possano provocare vibrazioni.
- La temperatura della stanza dovrà essere mediamente tra i + 18 °C e + 30 °C.
- • Volantino di avanzamento rapido e slitta della lama comodamente raggiungibili.
- • Lo strumento è adatto solo all'uso in ambienti chiusi.

#### **4.3 Disimballaggio**

## (!

╱╲

#### **Avvertenza**

Controllare l'eventuale presenza di danni esterni all'imballaggio.

In caso di danni evidenti sporgere reclamo presso lo spedizioniere.

- Aprire l'imballaggio.
- • Togliere il materiale di riempimento.
- • Estrarre tutti gli accessori e il manuale d'istruzioni.

#### **4.4 Configurazione**

#### **Avvertenza**

Per trasportare lo strumento, non afferrarlo per le parti mobili, per la slitta della lama, per il volantino di avanzamento rapido o la manopola di regolazione dello spessore di taglio.

- Per sollevare lo strumento, afferrarlo in basso a sinistra e a destra sul corpo ( $\rightarrow$  [Fig.](#page-18-1) 5), estrarlo dall'espanso protettivo dell'imballaggio e collocarlo su un robusto tavolo del laboratorio.
- • Staccare tutte le strisce adesive che fungono da protezione per il trasporto.

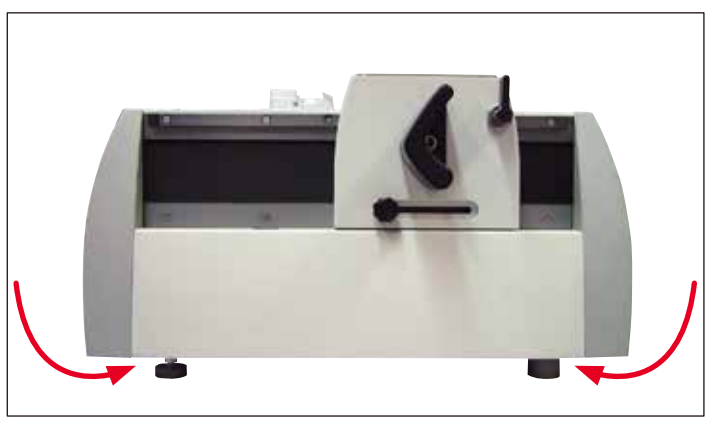

<span id="page-18-1"></span>**Fig. 5**

#### **Allentare la vite di bloccaggio per il trasporto della slitta della lama**

#### **Avvertenza**

La leva a scatto ( $\rightarrow$  Fig. [6-1\)](#page-19-0) funge da sicura di trasporto per la slitta della lama. Nell'uso quotidiano essa viene usata per bloccare la slitta della lama.

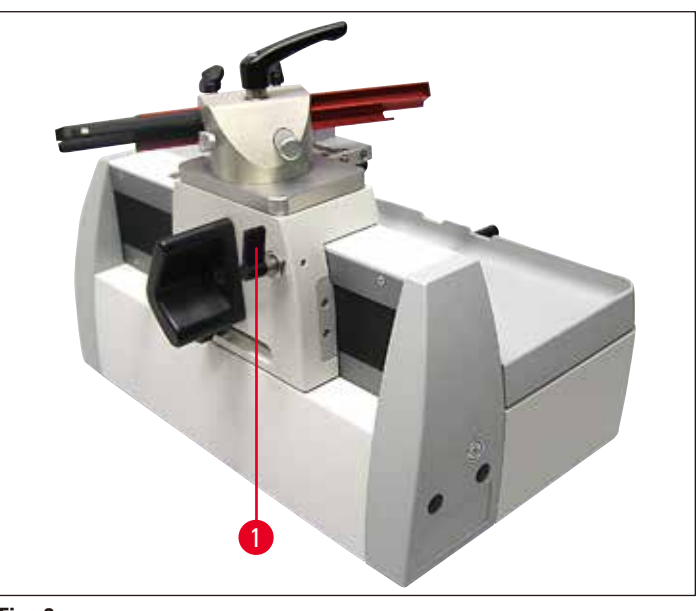

**Fig. 6**

#### <span id="page-19-0"></span>**Orientamento orizzontale dello strumento**

Per un lavoro sicuro, è importante che tutti i piedini dello strumento abbiano contatto uniforme con la superficie di appoggio.

In fabbrica il microtomo è stato messo in piano. Se la superficie di appoggio nel luogo di installazione non è però del tutto piana o orizzontale, è necessario allineare lo strumento.

A tale scopo i due piedini dello strumento ( $\rightarrow$  Fig. [7-1\)](#page-20-0) sul lato destro sono regolabili in altezza.

- Per l'allineamento allentare i controdadi ( $\rightarrow$  Fig. [7-2\)](#page-20-0) con una chiave a forchetta da 10.
- Regolare i piedini dello strumento ( $\rightarrow$  Fig. [7-1\)](#page-20-0) in modo che il microtomo assuma una posizione sicura adeguata al luogo di installazione.
- • Riserrare i controdadi.

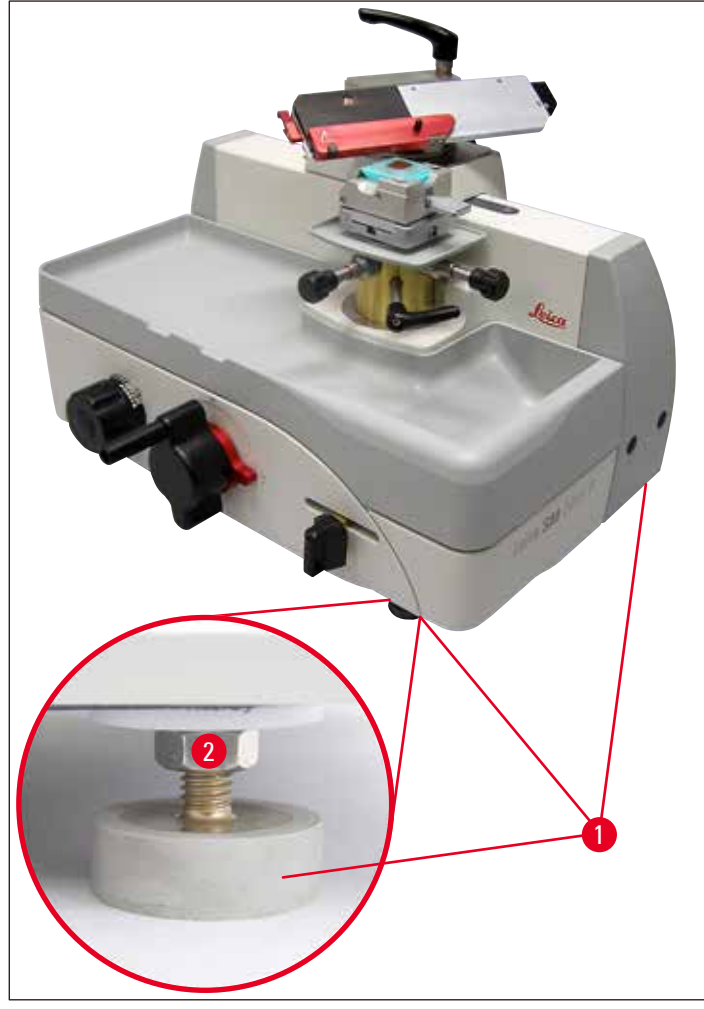

<span id="page-20-0"></span>**Fig. 7**

#### <span id="page-21-0"></span>**Regolazione dell'impugnatura ergonomica**

L'impugnatura ergonomica ( $\rightarrow$  Fig. [8-1\)](#page-21-1) con la quale si sposta la slitta della lama, può essere regolata individualmente in una posizione ergonomica.

- A tale scopo allentare con una chiave esagonale da 6 ( $\rightarrow$  Fig. [8-3\)](#page-21-1) la vite ( $\rightarrow$  Fig. [8-2\).](#page-21-1)
- Ruotare l'impugnatura ( $\rightarrow$  Fig. [8-1\)](#page-21-1) nella posizione desiderata e riserrare la vite ( $\rightarrow$  Fig. [8-2\).](#page-21-1)

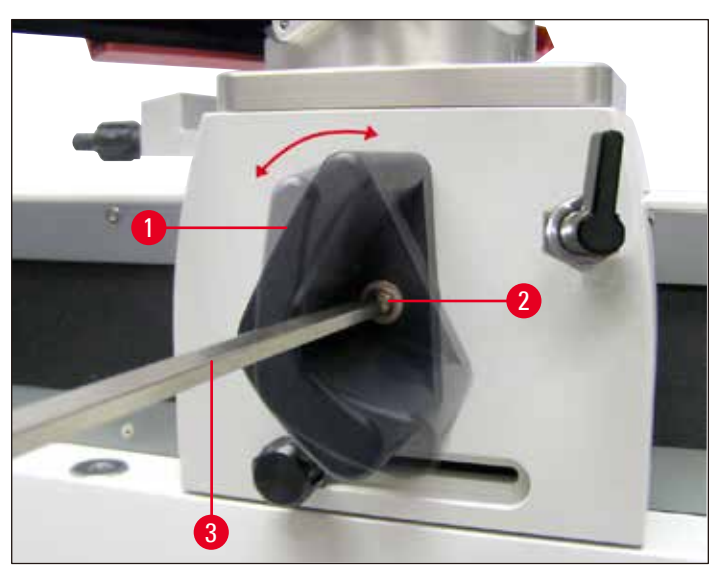

<span id="page-21-1"></span>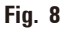

#### **4.5 Montaggio del portalama SN**

#### **Montaggio della base intermedia**

## ΛN

#### Importante!

**Avvertenza** 

La superficie di montaggio deve essere assolutamente pulite e asciutta. Su di essa non devono trovarsi particelle estranee. In caso contrario i risultati di taglio saranno scadenti.

- Bloccare la slitta della lama ( $\rightarrow$  Fig. [9-1\)](#page-22-0) con la leva a scatto. ( $\rightarrow$  Fig. [9-2\)](#page-22-0) In modo tale che non possa essere spostato.
- La base intermedia ( $\rightarrow$  Fig. [9-3\)](#page-22-0), prevista per il portalama SN, viene montata sulla superficie di montaggio ( $\rightarrow$  Fig. [9-4\)](#page-22-0) della slitta della lama ( $\rightarrow$  Fig. [9-1\).](#page-22-0)
- Collocare, come mostra la  $(\rightarrow$  [Fig.](#page-22-0) 9), la base intermedia sulla superficie di montaggio. Fare attenzione a che le due tacche ( $\rightarrow$  Fig. [9-5\)](#page-22-0) siano in alto e che siano orientate verso il retro.

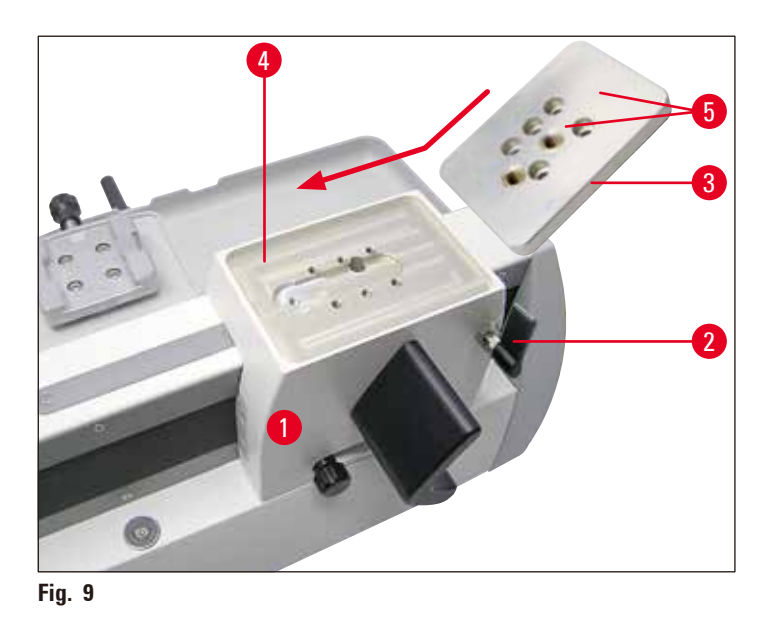

• Inserire le cinque viti a testa svasata ( $\rightarrow$  Fig. [10-1\)](#page-22-1) ( $\rightarrow$  Fig. [10-2\)](#page-22-1) ( $\rightarrow$  Fig. [10-3\)](#page-22-1) ( $\rightarrow$  Fig. [10-4\)](#page-22-1) (→ Fig. [10-5\)](#page-22-1) nei fori e serrarle a croce (nella sequenza indicata in (→ [Fig.](#page-22-1) 10)) con una chiave esagonale T25 ( $\rightarrow$  Fig. [10-6\)](#page-22-1).

<span id="page-22-0"></span>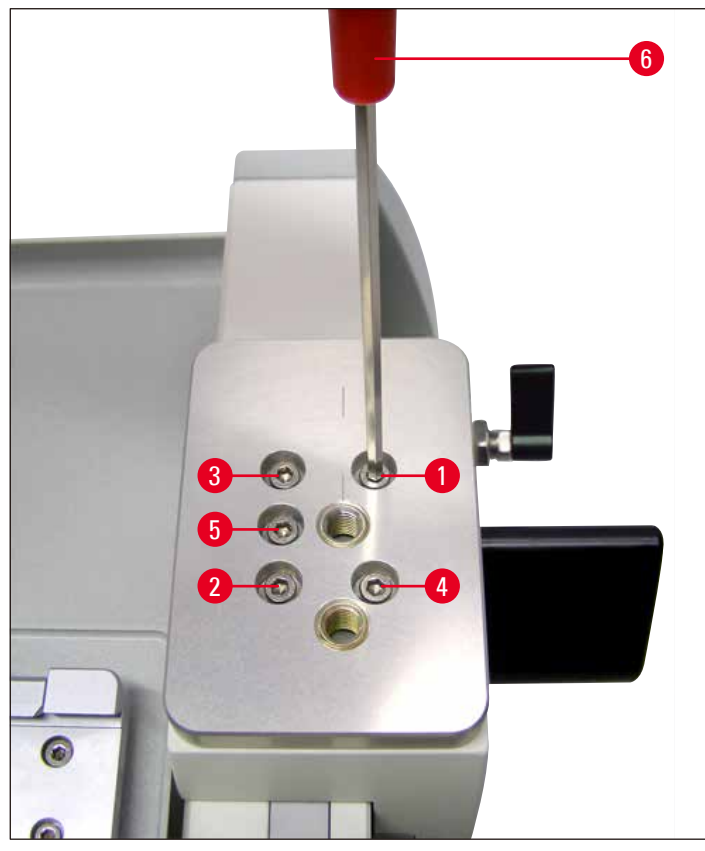

<span id="page-22-1"></span>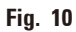

#### **Fissaggio del portalama**

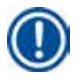

#### **Avvertenza**

Per il portalama SN (→ Fig. [11-2\)](#page-23-0) sono disponibili due fori (→ Fig. [11-4\)](#page-23-0) (→ Fig. [11-5\)](#page-23-0) e quindi due diverse posizioni di montaggio per diverse esigenze di taglio.

• Premere verso il basso la leva di bloccaggio ( $\rightarrow$  Fig. [11-1\)](#page-23-0) del portalama ( $\rightarrow$  Fig. [11-2\)](#page-23-0) e avvitare il fondo della filettatura (→ Fig. [11-3\)](#page-23-0) in uno dei due fori (→ Fig. [11-4\)](#page-23-0) o (→ Fig. [11-5\)](#page-23-0) della piastra intermedia ( $\rightarrow$  Fig. [11-6\)](#page-23-0).

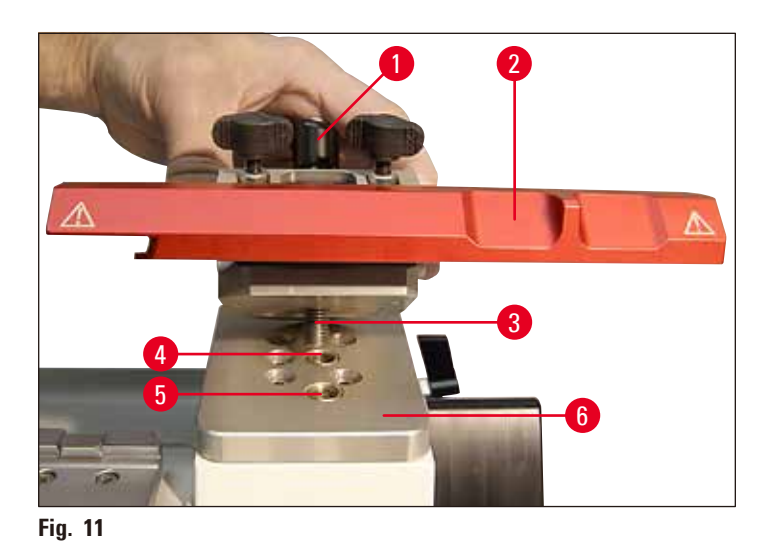

• Continuare a ruotare la leva di bloccaggio ( $\rightarrow$  Fig. [12-1\)](#page-23-1) in senso orario fino a quando il portalama non è serrato bene ( $\rightarrow$  [Fig.](#page-23-1) 12).

<span id="page-23-0"></span>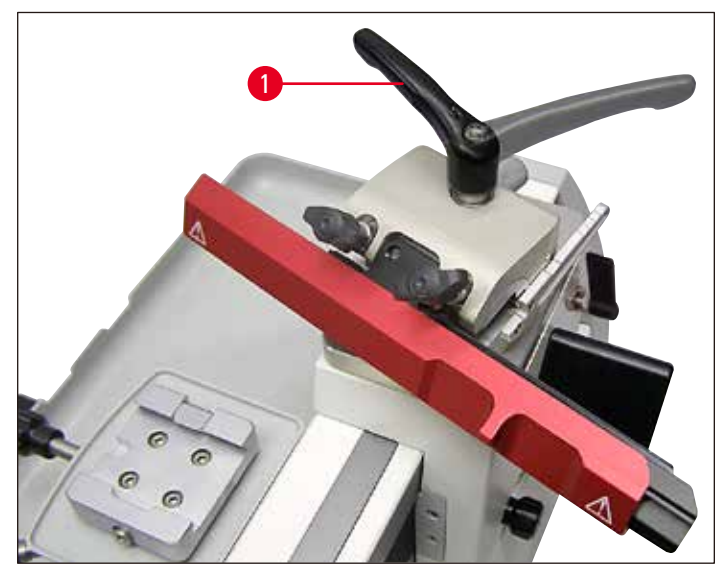

<span id="page-23-1"></span>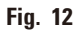

#### **Avvertenza**

La leva di bloccaggio ( $\rightarrow$  Fig. [12-1\)](#page-23-1) è dotata di un'impugnatura in materiale plastico che può essere ruotata nella posizione più comoda in quel momento necessaria. Tirare a tale scopo l'impugnatura verso l'alto e ruotarla nella posizione desiderata ( $\rightarrow$  [Fig.](#page-23-1) 12). Rilasciandola essa si aggancia automaticamente.

#### **Scala di regolazione dell'angolo di spoglia posteriore (→ [Fig.](#page-24-0) 13)**

- Allentare la vite zigrinata ( $\rightarrow$  Fig. [13-1\)](#page-24-0).
- Regolare l'angolo desiderato con la leva prevista ( $\rightarrow$  Fig. [13-2\)](#page-24-0) sulla base della scala graduata  $(\rightarrow$  Fig. [13-3\)](#page-24-0). Il bordo superiore ( $(\rightarrow$  Fig. [13-4\)](#page-24-0) freccia rossa in  $(\rightarrow$  [Fig.](#page-24-0) 13)) della leva ( $\rightarrow$  Fig. [13-2\)](#page-24-0) deve corrispondere alla tacca del grado scelto.
- • Dettaglio: Scala per la regolazione dell'angolo di spoglia posteriore.
- Per bloccare l'impostazione riserrare la vite zigrinata ( $\rightarrow$  Fig. [13-1\)](#page-24-0).

L'angolo di spoglia posteriore può essere regolato anche se c'è una lama montata.

- A tale scopo allentare leggermente ambedue le viti di arresto della lama ( $\rightarrow$  Fig. [13-5\)](#page-24-0) e, se necessario, anche la vite zigrinata ( $\rightarrow$  Fig. [13-1\).](#page-24-0)
- • Regolare l'angolo desiderato come sopra descritto.
- Per bloccare l'impostazione riserrare la vite zigrinata ( $\rightarrow$  Fig. [13-1\)](#page-24-0).

<span id="page-24-0"></span>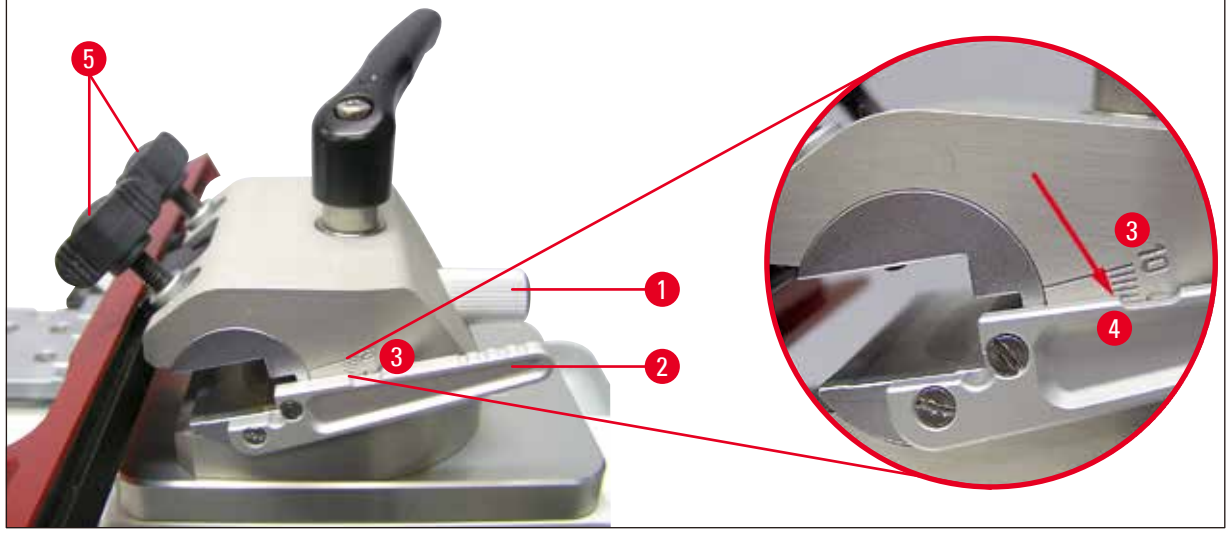

**Fig. 13**

#### <span id="page-25-0"></span>**Inclinazione (declinazione) del portalama SN**

- Allentare la leva di bloccaggio ( $\rightarrow$  Fig. [14-1\)](#page-25-1).
- Impostare sulla scala ( $\rightarrow$  Fig. [14-2\)](#page-25-1) sul retro del portalama ( $\rightarrow$  Fig. [14-3\)](#page-25-1) la declinazione desiderata (inclinazione del portalama per la direzione di taglio).
- Sulla base intermedia ( $\rightarrow$  Fig. [14-4\)](#page-25-1) si trova una tacca ( $\rightarrow$  Fig. [14-5\)](#page-25-1) quale punto di riferimento per la suddivisione della scala della declinazione.
- Per il fissaggio riserrare la leva di bloccaggio ( $\rightarrow$  Fig. [14-1\)](#page-25-1) nella posizione desiderata.

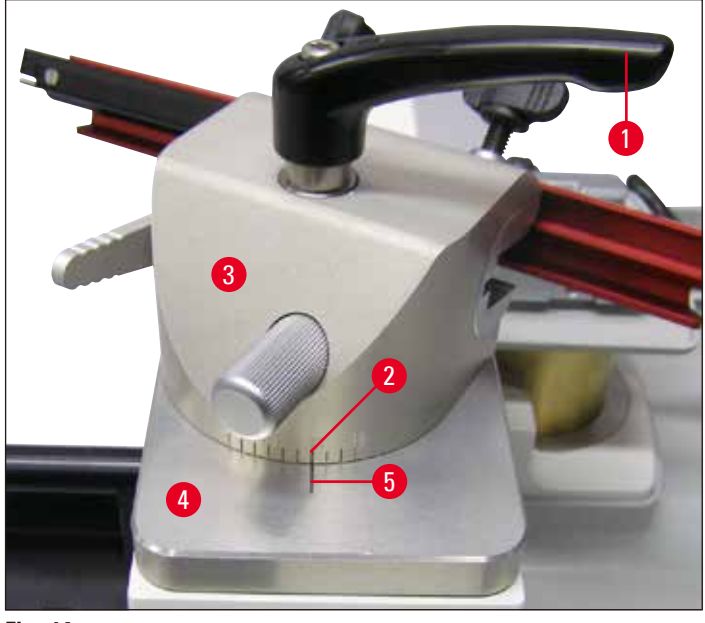

**Fig. 14**

#### **4.6 Montaggio del portalametta SE**

<span id="page-25-1"></span>Il portalama SE è ottimizzato per l'uso con le lame monouso di Leica Biosystems.

Sono disponibili due modelli: uno per lame a basso profilo con dimensioni (L x A x P):

 $(80 + (-0.05)$  mm x  $(8 + 0/- 0.1)$  mm x  $(0.254 + (-0.008)$  mm,

e l'altro per lame ad alto profilo con dimensioni lama (L x A x P):

 $(80 + (-0.05)$  mm x  $(14 + 0/-0.15)$  mm x  $(0.317 + (-0.005)$  mm.

Il portalametta SE offre uno spostamento laterale per poter sfruttare l'intera larghezza della lametta.

#### **Avvertenza**

#### Importante!

La superficie di montaggio deve essere assolutamente pulite e asciutta. Su di essa non devono trovarsi particelle estranee. In caso contrario i risultati di taglio saranno scadenti.

'n

#### **Montaggio della base scanalata**

- Bloccare la slitta della lama ( $\rightarrow$  Fig. [15-1\)](#page-26-0) con la leva a scatto. ( $\rightarrow$  Fig. [15-2\)](#page-26-0) In modo tale che non possa essere spostato.
- • La base scanalata (→ Fig. [15-3\),](#page-26-0) prevista per il portalametta SE, viene montata sulla superficie di montaggio ( $\rightarrow$  Fig. [15-4\)](#page-26-0) della slitta della lama ( $\rightarrow$  Fig. [15-1\)](#page-26-0).

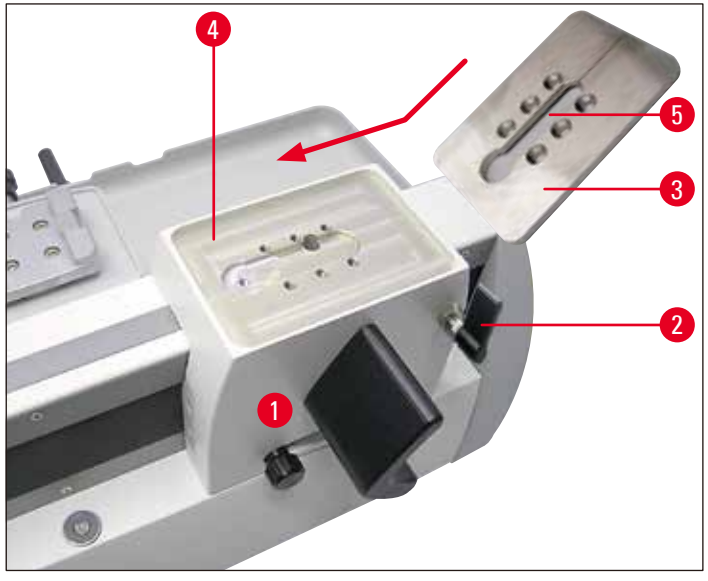

<span id="page-26-0"></span>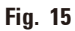

• Collocare, come mostra la  $(\rightarrow$  [Fig.](#page-26-0) 15) la base scanalata sulla superficie di montaggio. Fare attenzione a che la scanalatura ( $\rightarrow$  Fig. [15-5\)](#page-26-0) per l'inserimento del portalametta con l'apertura di inserimento arrotondata ( $\rightarrow$  Fig. [16-8\)](#page-26-1) per l'elemento a T sia orientata in avanti.

<span id="page-26-1"></span>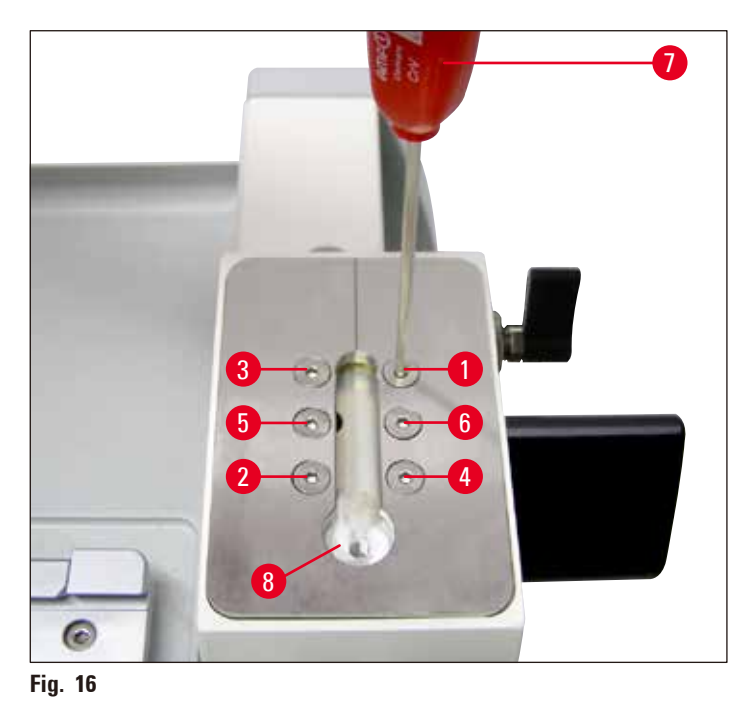

• Inserire le sei viti a testa svasata ( $\rightarrow$  Fig. [16-1\)](#page-26-1) ( $\rightarrow$  Fig. [16-2\)](#page-26-1) ( $\rightarrow$  Fig. [16-3\)](#page-26-1) ( $\rightarrow$  Fig. [16-4\)](#page-26-1) ( $\rightarrow$  Fig. [16-5\)](#page-26-1) ( $\rightarrow$  Fig. [16-6\)](#page-26-1) nei fori e serrarle a croce (nella sequenza indicata in ( $\rightarrow$  [Fig.](#page-26-1) 16)) con una chiave esagonale T 25 ( $\rightarrow$  Fig. [16-7\)](#page-26-1)

#### **Montaggio del portalametta SE**

- Collocare il portalametta ( $\rightarrow$  Fig. [17-1\)](#page-27-0) sulla base scanalata ( $\rightarrow$  Fig. [17-2\)](#page-27-0) in modo che l'elemento a T ( $\rightarrow$  Fig. [17-3\)](#page-27-0) venga inserito nel lato inferiore nella scanalatura ( $\rightarrow$  Fig. [17-4\)](#page-27-0).
- • Spingere il portalametta del tutto all'indietro in modo che l'apertura di inserimento arrotondata  $(\rightarrow$  Fig. [17-5\)](#page-27-0) per l'elemento a T sia accessibile.

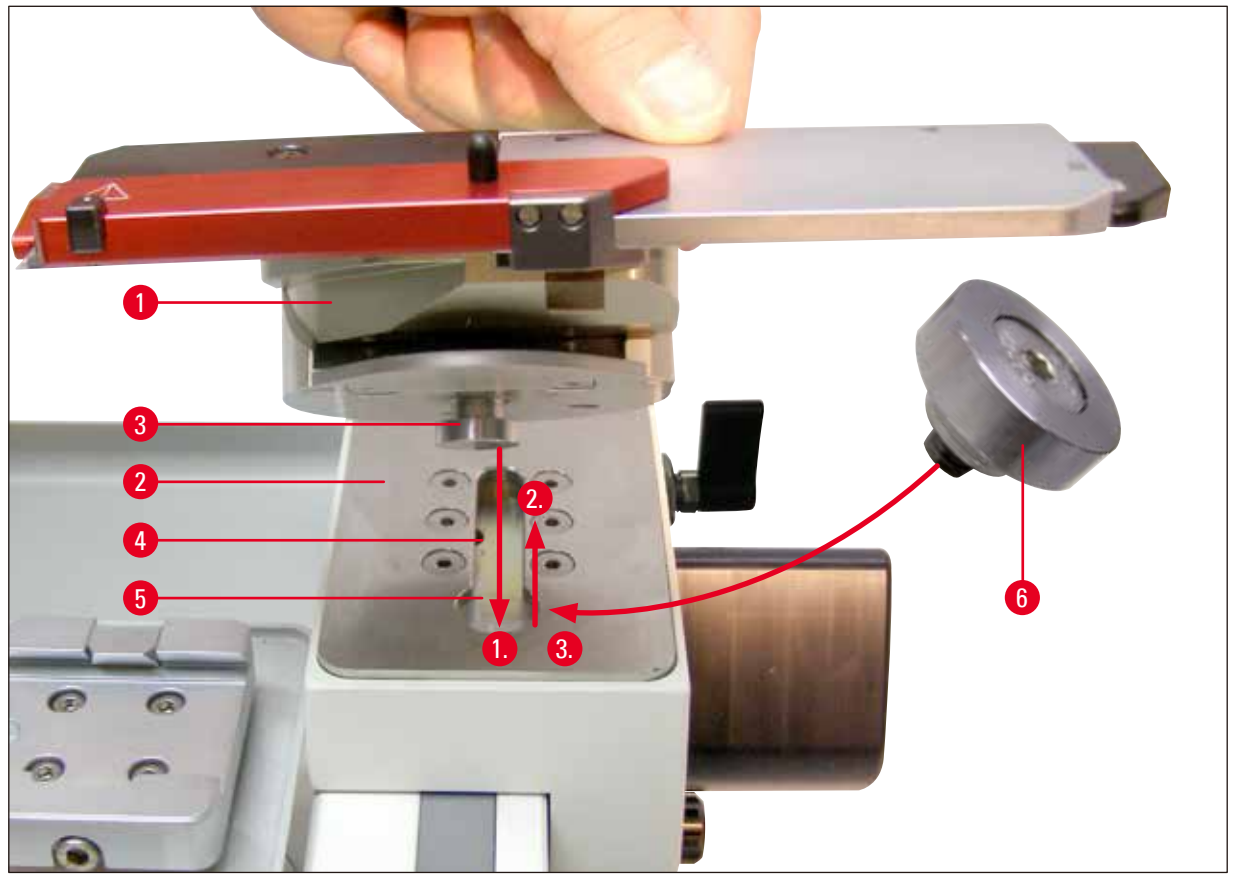

**Fig. 17**

- <span id="page-27-0"></span>• Quindi ruotare il portalama ( $\rightarrow$  Fig. [17-1\)](#page-27-0) di circa 90° ( $\rightarrow$  [Fig.](#page-28-0) 18), inserire il tappo ( $\rightarrow$  Fig. [17-6\)](#page-27-0) che chiude l'apertura di inserimento ( $\rightarrow$  Fig. [17-5\)](#page-27-0) e serrarlo con la chiave esagonale T25 ( $\rightarrow$  Fig. [18-1\)](#page-28-0).
- Il tappo ( $\rightarrow$  Fig. [17-6\)](#page-27-0) serve a alla chiusura dell'apertura d'inserimento ( $\rightarrow$  Fig. [17-5\)](#page-27-0) dell'elemento a T nella base scanalata in modo da evitare l'accumulo in tale punto di scarti di taglio.
- Per bloccare il portalametta sulla base scanalata, serrare la vite ( $\rightarrow$  Fig. [18-2\)](#page-28-0) sul retro della base del portalametta ( $\rightarrow$  [Fig.](#page-28-1) 17) con una chiave esagonale da 6 ( $\rightarrow$  Fig. 19).

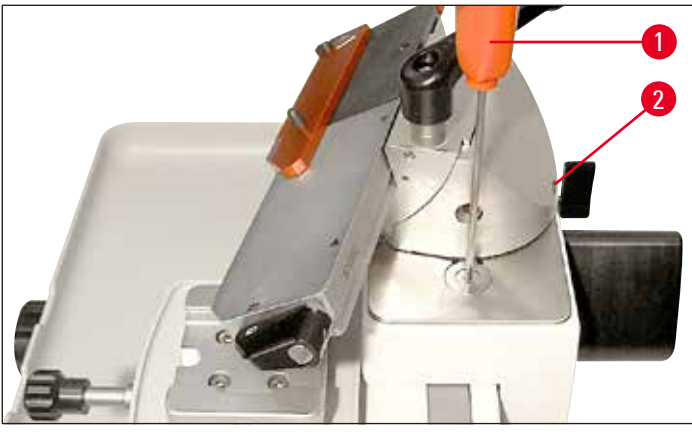

**Fig. 18**

#### <span id="page-28-0"></span>**Inclinazione (declinazione) del portalama SE**

- Allentare la vite ad esagono incassato ( $\rightarrow$  Fig. [19-1\)](#page-28-1) sul retro della base del portalametta con una chiave esagonale da 6.
- • Ruotare il portalametta nella posizione desiderata.
- Impostare sulla scala ( $\rightarrow$  Fig. [19-2\)](#page-28-1) sul retro del portalametta ( $\rightarrow$  Fig. [14-3\)](#page-25-1) la declinazione desiderata (inclinazione del portalametta rispetto alla direzione di taglio).
- Sulla base scanalata ( $\rightarrow$  Fig. [14-4\)](#page-25-1) si trova una tacca ( $\rightarrow$  Fig. [19-3\)](#page-28-1) quale punto di riferimento per la suddivisione della scala della declinazione.
- Per il fissaggio riserrare la vite ( $\rightarrow$  Fig. [19-1\)](#page-28-1) nella posizione desiderata.

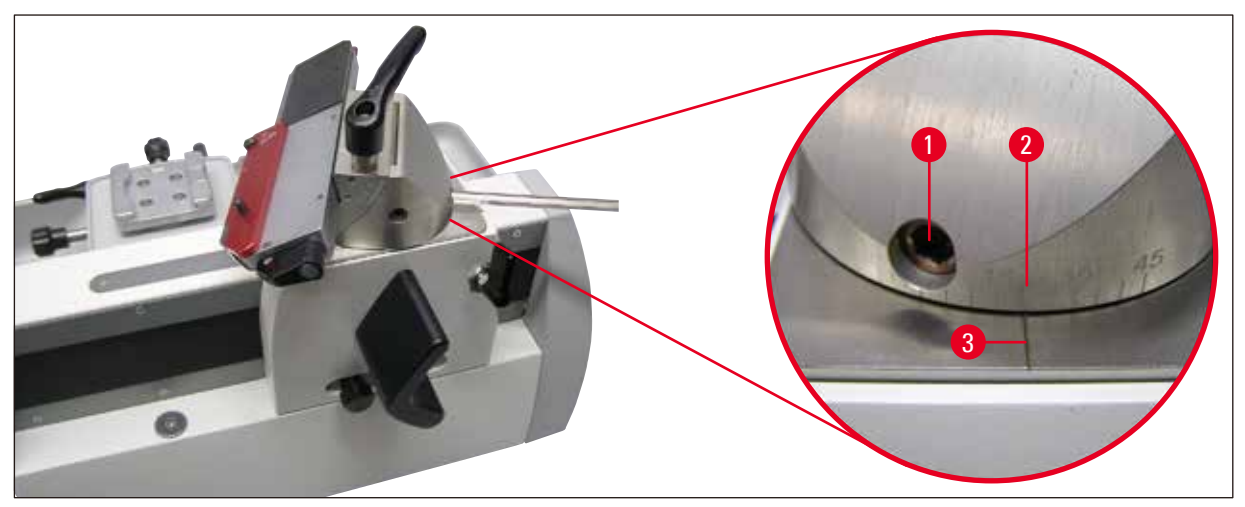

<span id="page-28-1"></span>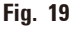

#### **Spostamento laterale**

La funzione di spostamento laterale consente di utilizzare il filo della lametta per tutta la sua lunghezza, senza dover modificare le impostazioni sul portalametta.

- • Per spostare la barra della lametta, portare la leva di bloccaggio dello spostamento laterale sul segmento d'arco verso destra nella posizione "aperto" ( $\rightarrow$  Fig. [20-1\).](#page-29-0)
- Adesso la barra della lametta può essere spostata lateralmente(→ [Fig.](#page-29-0) 20). Per bloccare ruotare nuovamente la leva ( $\rightarrow$  Fig. [20-1\)](#page-29-0) verso sinistra.

Ambedue i contrassegni triangolari ( $\rightarrow$  Fig. [20-2\)](#page-29-0) indicano il campo di spostamento laterale possibile della barra della lametta in rapporto al contrassegno circolare ( $\rightarrow$  Fig. [20-3\).](#page-29-0)

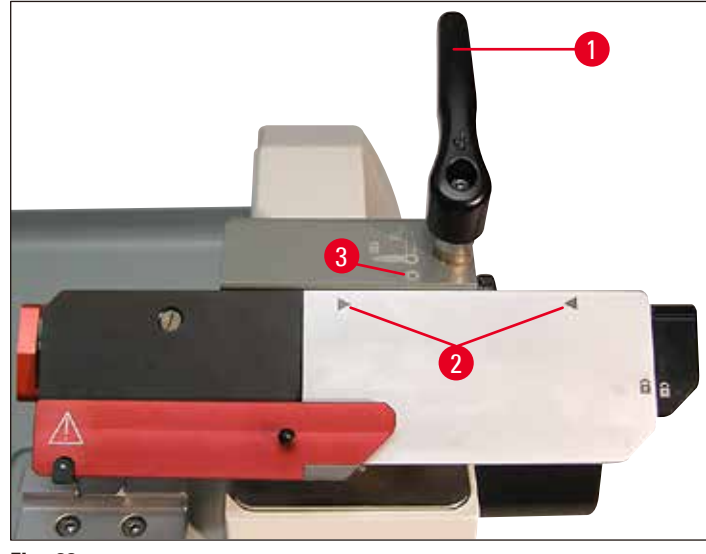

<span id="page-29-0"></span>**Fig. 20**

#### **Regolazione di angolo di spoglia posteriore e declinazione**

#### **Attenzione**  ╱╲

Prima di regolare l'angolo di spoglia posteriore, rimuovere sempre la lametta. Il salvadita non offre alcuna protezione se si tocca la lametta dal basso (intorno al portalametta).

- Le tacche (0° fino a 10°) per la regolazione dell'angolo di spoglia posteriore ( $\rightarrow$  Fig. [21-2\)](#page-29-1) si trovano sul lato destro del segmento d'arco ( $\rightarrow$  Fig. [21-1\)](#page-29-1).
- Anche sul lato destro della base portalama si trova una tacca ( $\rightarrow$  Fig. [21-3\)](#page-29-1) come punto di riferimento per l'impostazione dell'angolo di spoglia posteriore.
- Allentare la vite ( $\rightarrow$  Fig. [21-4\)](#page-29-1) con la chiave esagonale da 4 quel tanto che basta a permettere al segmento d'arco ( $\rightarrow$  Fig. [21-1\)](#page-29-1) di spostarsi.

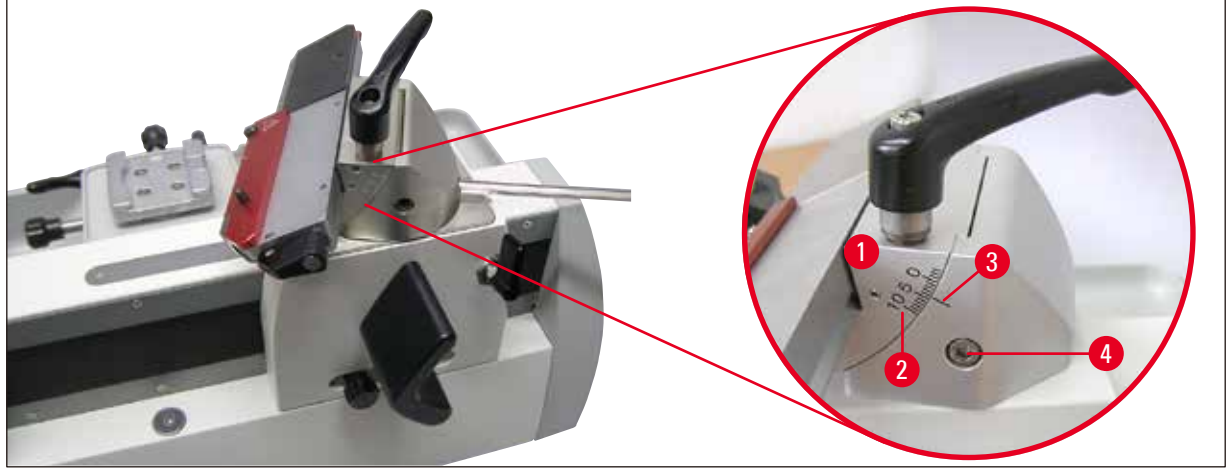

<span id="page-29-1"></span>**Fig. 21**

- <span id="page-30-0"></span>• Spostare il segmento d'arco con il portalametta sulla base delle tacche fino a raggiungere l'impostazione desiderata.
- Trattenere il portalametta in questa posizione e ristringere la vite  $(\rightarrow$  Fig. [21-4\)](#page-29-1) per bloccare.

Dettaglio: Scala per la regolazione dell'angolo di spoglia posteriore. Esempio: Il dettaglio della figura mostra un angolo di spoglia posteriore di 4°.

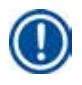

#### **Avvertenza**

L'impostazione consigliata per l'angolo di spoglia posteriore per il portalametta è intorno a 4°.

#### **4.7 Inserimento del morsetto universale**

Il dispositivo di orientamento dell'oggetto permette di correggere in modo semplice la posizione della superficie del campione mentre questo è bloccato.

Nel sistema di bloccaggio rapido ( $\rightarrow$  Fig. [23-2\)](#page-31-0) possono essere inseriti tutti i morsetti portacampione disponibili come accessori (vedi  $(\rightarrow$  [7. Accessori opzionali-2\)\)](#page-46-1).

A tale scopo effettuare le seguenti operazioni:

• Spostare il portaoggetto ( $\rightarrow$  Fig. [22-1\)](#page-30-1) nella posizione finale inferiore ruotando il volantino di avanzamento rapido ( $\rightarrow$  Fig. [22-2\)](#page-30-1).

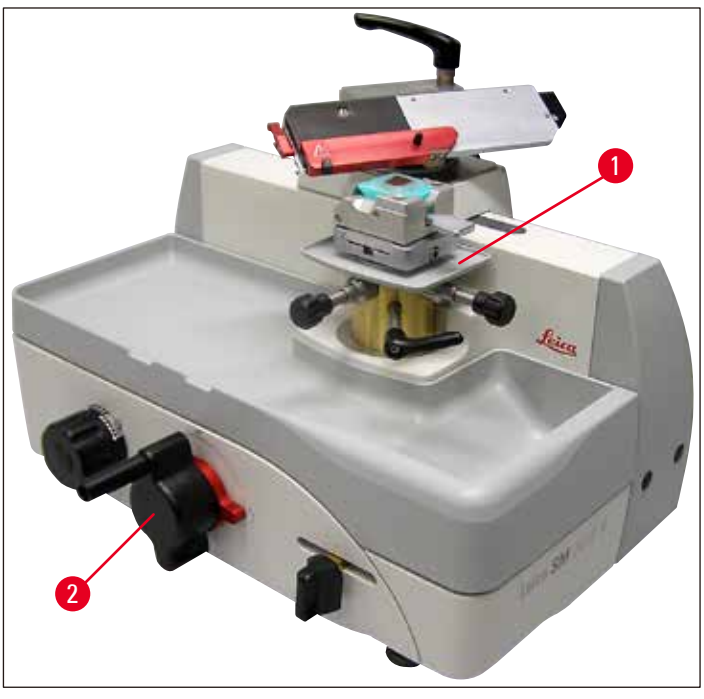

<span id="page-30-1"></span>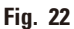

• Per allentare il blocco, ruotare la vite ( $\rightarrow$  Fig. [23-1\)](#page-31-0) del sistema di blocco rapido ( $\rightarrow$  Fig. [23-2\)](#page-31-0) con un una chiave esagonale da 4 ( $\rightarrow$  Fig. [23-3\)](#page-31-0) in senso antiorario.

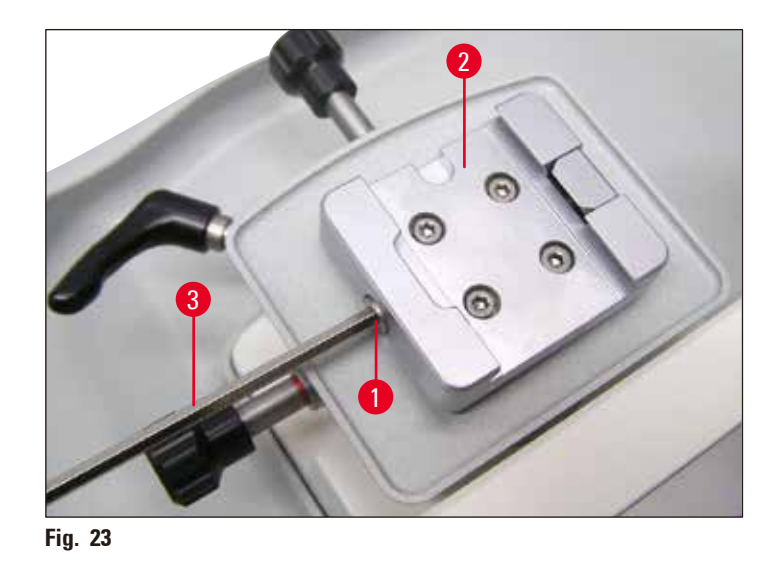

- Inserire la guida ( $\rightarrow$  Fig. [24-1\)](#page-31-1) del morsetto universale ( $\rightarrow$  Fig. [24-2\)](#page-31-1) da sinistra nel sistema di bloccaggio rapido ( $\rightarrow$  Fig. [24-3\)](#page-31-1) fino a battuta.
- Per bloccare il morsetto, ruotare la vite ( $\rightarrow$  Fig. [24-4\)](#page-31-1) in senso orario con la vite maschio chiave esagonale da 4 fino in fondo.

<span id="page-31-0"></span>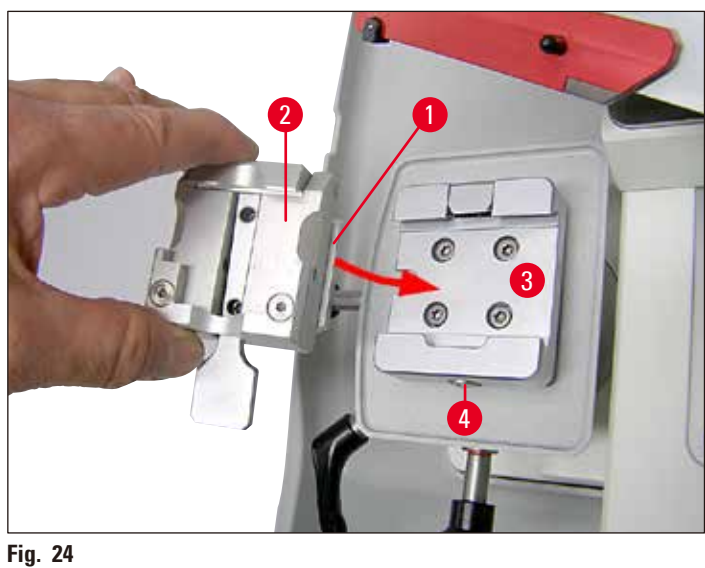

<span id="page-31-1"></span>**Avvertenza** 

Poiché tutti i morsetti portacampione disponibili come accessori dispongono sul retro della stessa guida, l'inserimento avviene allo stesso modo descritto qui esemplarmente per il morsetto universale.

#### <span id="page-32-0"></span>**5. Funzionamento**

#### **5.1 Elementi operativi e loro funzioni**

#### **5.1.1 Impostazione dello spessore della sezione**

Lo spessore di taglio viene impostato ruotando la rotella graduata ( $\rightarrow$  Fig. [25-1\)](#page-32-1) sul lato sinistro del microtomo. La rotella graduata è dotata di uno scatto per ciascun valore impostabile.

Intervallo di regolazione: 0,5 - 60 µm

- da 0,5 5,0 µm con incrementi di 0,5 µm
- da 5,0 10,0 µm con incrementi di 1,0 µm
- da 10,0 20,0 µm con incrementi di 2,0 µm
- da 20,0 60,0 µm con incrementi di 5,0 µm

Lo spessore di taglio scelto (sulla scala) deve coincidere con il contrassegno rosso ( $\rightarrow$  Fig. [25-2\)](#page-32-1).

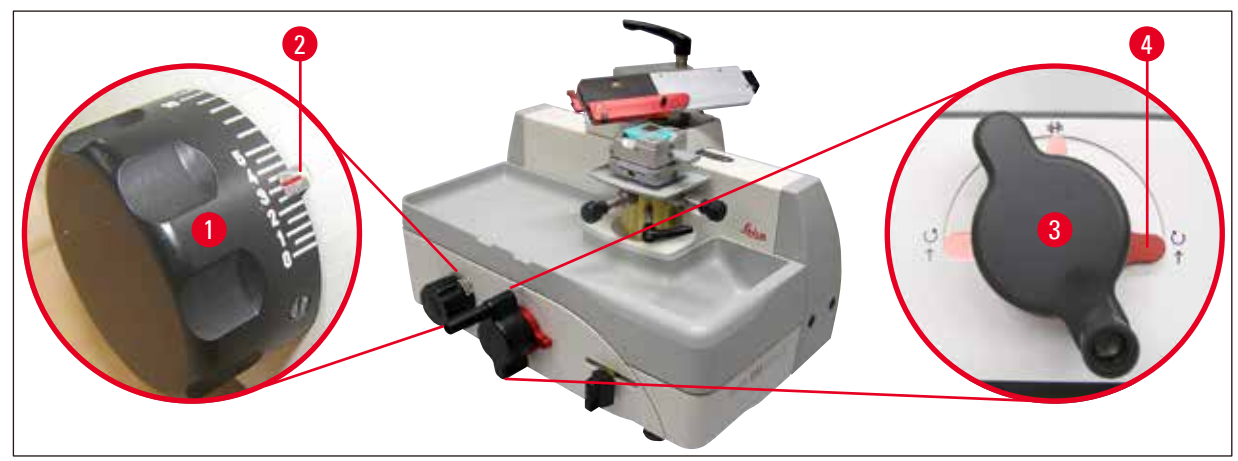

<span id="page-32-1"></span>**Fig. 25**

#### **5.1.2 Volantino di avanzamento rapido**

L'avanzamento veloce viene utilizzato per spostare rapidamente in verticale verso l'alto l'oggetto avvicinandolo alla lama - e verso il basso - allontanandolo dalla lama.

Il volantino di avanzamento rapido ( $\rightarrow$  Fig. [25-3\)](#page-32-1) dispone di una leva selettrice della direzione (→ Fig. [25-4\)](#page-32-1) per scegliere la direzione di rotazione "verso l'alto" (movimento di avvicinamento del campione alla lama).

<span id="page-33-0"></span>Posizione della leva selettrice della direzione per l'avvicinamento:

Una rotazione in senso orario avvicina il campione alla lama.

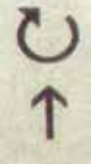

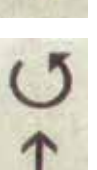

Una rotazione in senso antiorario avvicina il campione dalla lama.

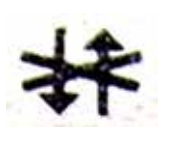

Neutro:

la rotazione del volantino di avanzamento rapido non avvicina il campione. Durante il taglio il volantino di avanzamento rapido non ruota.

#### **5.1.3 Alimentazione manuale**

La leva (→ Fig. [26-1\)](#page-33-1) per l'avvicinamento manuale si trova nella zona anteriore destra dello strumento.

• Ogni pressione o tiro della leva causa un avvicinamento del valore impostato sulla rotella graduata  $(\rightarrow$  Fig. [26-2\)](#page-33-1) per la sgrossatura o il taglio.

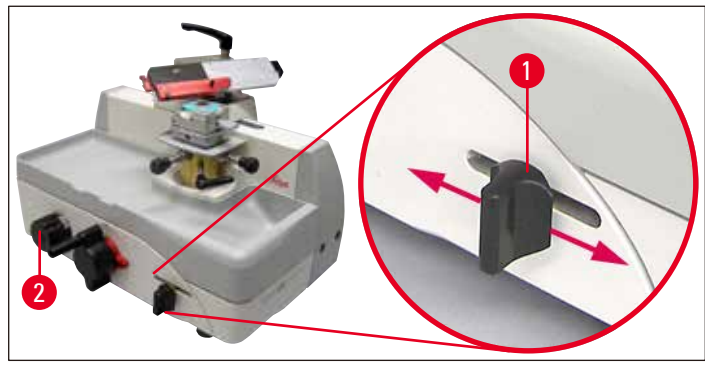

<span id="page-33-1"></span>**Fig. 26**

#### <span id="page-34-0"></span>**5.1.4 Alimentazione automatica**

La posizione della manopola di regolazione ( $\rightarrow$  Fig. [27-1\)](#page-34-1) stabilisce il punto del movimento della slitta della lama in cui svolge l'avvicinamento automatico. Esso dovrebbe trovarsi immediatamente davanti al campione.

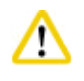

#### **Attenzione**

L'avvicinamento automatico è efficace solo fino ad uno spessore di taglio di 30 µm. Tutti i valori superiori a questo non sono definiti.

- Per l'impostazione dell'avvicinamento automatico, muovere la lametta/lama ( $\rightarrow$  Fig. [27-2\)](#page-34-1) fino a davanti al campione ( $\rightarrow$  Fig. [27-3\)](#page-34-1) e bloccarlo in questa posizione con la leva a scatto ( $\rightarrow$  Fig. [27-4\).](#page-34-1)
- Allentare la manopola di regolazione ( $\rightarrow$  Fig. [27-1\)](#page-34-1) e spostarla indietro fino a percepire una resistenza. In questa posizione serrarla nuovamente.
- • Per un lavoro esatto con l'avvicinamento automatico, la slitta della lama deve essere spostata oltre alla posizione della manopola di regolazione.

<span id="page-34-1"></span>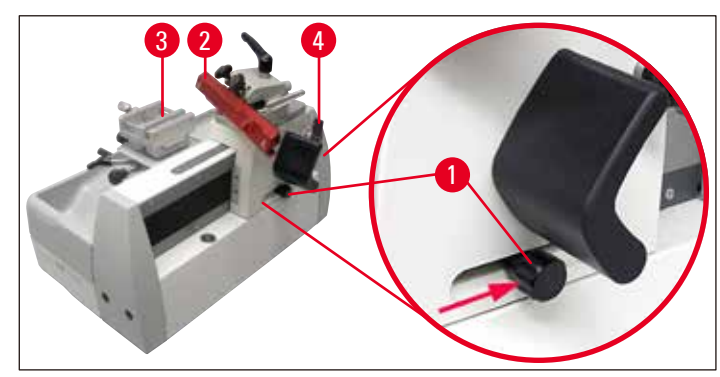

**Fig. 27**

#### **Avvertenza**

Se la manopola di regolazione ( $\rightarrow$  Fig. [27-1\)](#page-34-1) è bloccata nella posizione più anteriore (sinistra), non si ha alcun avvicinamento.

#### **5.1.5 Alloggiamento portacampione orientabile**

#### **Avvertenza**

Nel dispositivo di blocco rapido ( $\rightarrow$  Fig. [28-5\)](#page-35-0) dell'alloggiamento portacampione orientabile possono essere inseriti tutti i morsetti portacampione disponibili come accessori.

Il dispositivo di orientamento dell'oggetto permette di correggere in modo semplice la posizione della superficie del campione mentre questo è bloccato.

#### **Orientamento del campione**

• Per allentare il blocco ruotare la leva eccentrica ( $\rightarrow$  Fig. [28-1\)](#page-35-0) verso l'alto.

W

Se si continua a ruotare la leva verso sinistra, l'orientamento si blocca nuovamente!

- Ruotare la vite di regolazione ( $\rightarrow$  Fig. [28-2\)](#page-35-0) per orientare il campione nella direzione di taglio. Ruotare la vite di regolazione ( $\rightarrow$  Fig. [28-3\)](#page-35-0) per orientare il campione trasversalmente alla direzione di taglio. Ogni rotazione della vite inclina il campione di 2°. Complessivamente in ogni direzione sono possibili 4 rotazioni =  $8^\circ$ . La precisione è pari a circa  $\pm$  0,5°. Per una migliore stima, dopo ogni rotazione completa della vite di regolazione si sente uno scatto.
- Per bloccare l'orientamento ruotare la leva eccentrica ( $\rightarrow$  Fig. [28-1\)](#page-35-0) all'indietro.

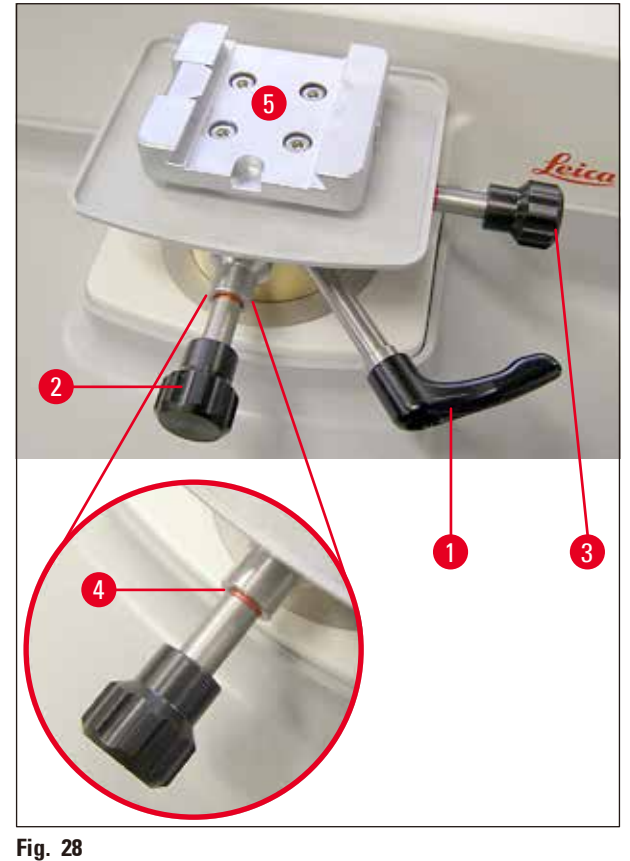

#### <span id="page-35-0"></span>**Visualizzazione della posizione zero**

Per una migliore visualizzazione della posizione zero, ogni vite di regolazione ( $\rightarrow$  Fig. [28-2\)](#page-35-0) ( $\rightarrow$  Fig. [28-3\)](#page-35-0) dispone di un contrassegno rosso ( $\rightarrow$  Fig. [28-4\)](#page-35-0).

Quando ambedue gli indicatori sono visibili e contemporaneamente ambedue le viti di regolazione sono in posizione zero (scatto!), il dispositivo di orientamento dell'oggetto è in posizione zero (0°).

#### <span id="page-36-0"></span>**5.2 Blocco del campione nel morsetto universale (UKK)**

#### **Attenzione**

╱╲

Fissare sempre prima il campione e **POI** la lama.

Prima di qualsiasi manipolazione della lama/lametta e del campione, prima di ogni sostituzione del campione e nelle pause di lavoro, la slitta della lama deve essere bloccata e il filo della lama coperto con il salvadita.

- Ruotando il volantino di avanzamento rapido portare il morsetto ( $\rightarrow$  Fig. [29-1\)](#page-36-1) nella posizione più bassa.
- Bloccare la slitta della lama con la leva a scatto ( $\rightarrow$  Fig. [29-2\).](#page-36-1)
- Coprire il filo della lametta con il salvadita ( $\rightarrow$  Fig. [29-3\)](#page-36-1) verso destra.
- Spingere la leva di bloccaggio ( $\rightarrow$  Fig. [29-4\)](#page-36-1) verso l'alto per aprire il morsetto.
- Inserire la cassetta ( $\rightarrow$  Fig. [29-5\)](#page-36-1) nel morsetto.
- Per bloccare la cassetta, rilasciare la leva ( $\rightarrow$  Fig. [29-4\).](#page-36-1)

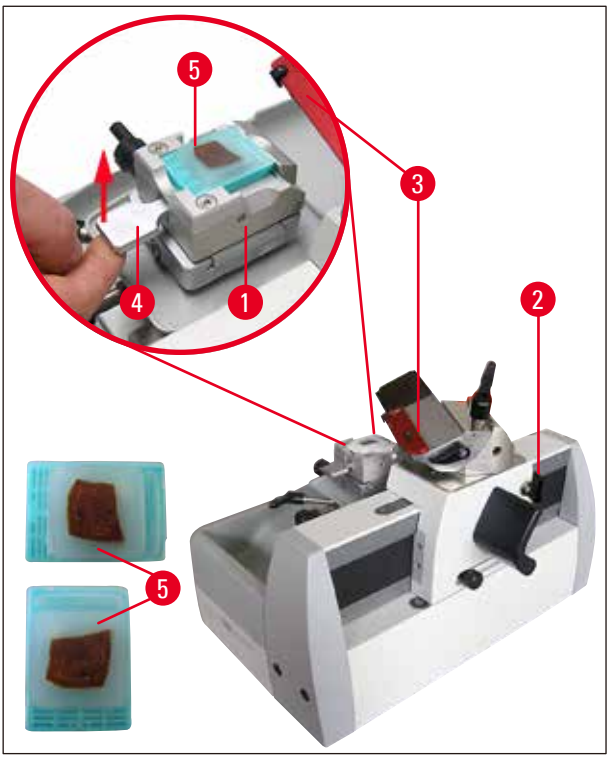

<span id="page-36-1"></span>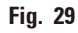

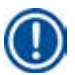

#### **Avvertenza**

Nel morsetto universale (UKK) si possono fissare cassette standard longitudinalmente o trasversalmente rispetto alla direzione di taglio.

#### <span id="page-37-0"></span>**5.3 Bloccaggio di una lama monouso**

#### **Avvertenza**

╱╲

Fare attenzione quando si lavora con le lame del microtomo e con le lamette monouso. Il filo è estremamente affilato e può provocare lesioni gravi!

Prima di inserire la lametta, il portalametta deve essere montato nello strumento!

#### **Inserimento delle lame**

- Spingere il salvadita ( $\rightarrow$  Fig. [30-1\)](#page-37-1) verso destra e ruotare la leva ( $\rightarrow$  Fig. [30-2\)](#page-37-1) verso l'alto per allentare il blocco della contropiastra ( $\rightarrow$  Fig. [30-3\).](#page-37-1)
- Ribaltare in basso l'ausilio di inserimento ( $\rightarrow$  Fig. [30-4\)](#page-37-1).
- Applicare lateralmente il dispenser ( $\rightarrow$  Fig. [30-5\)](#page-37-1) con le lamette monouso e far scivolare la lametta  $(\rightarrow$  Fig. [30-6\)](#page-37-1) nel portalametta.
- • Spingere con attenzione la lametta nella sua posizione definitiva con il manico di un pennello (→ Fig. [30-7\).](#page-37-1) La scanalatura (→ Fig. [30-8\)](#page-37-1) facilita il completo inserimento della lametta sotto la contropiastra.
- Spingere la leva ( $\rightarrow$  Fig. [30-1\)](#page-37-1) verso il basso per bloccare la lametta.
- Fare attenzione a che la lametta sia bloccata in posizione assolutamente parallela al bordo anteriore della contropiastra.

<span id="page-37-1"></span>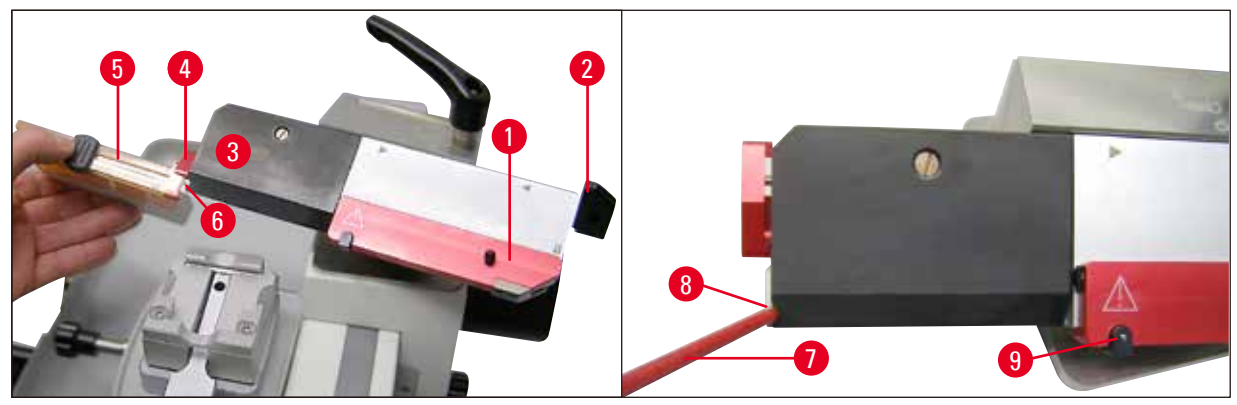

**Fig. 30**

#### **Ausilio per la rimozione**

Per rimuovere una lametta consumata ( $\rightarrow$  Fig. [31-1\)](#page-38-0) è disponibile un apposito ausilio.

- Allentare la leva di bloccaggio ( $\rightarrow$  Fig. [31-2\)](#page-38-0) della contropiastra ( $\rightarrow$  Fig. [31-3\).](#page-38-0)
- Spostare il salvadita ( $\rightarrow$  Fig. [31-4\)](#page-38-0) verso sinistra e nel farlo tener premuto il pulsante nero (→ Fig. [31-5\)](#page-38-0) (→ Fig. [30-9\).](#page-37-1) In tal modo la lametta viene fatta fuoriuscire quanto basta a poter essere estratta senza problemi.

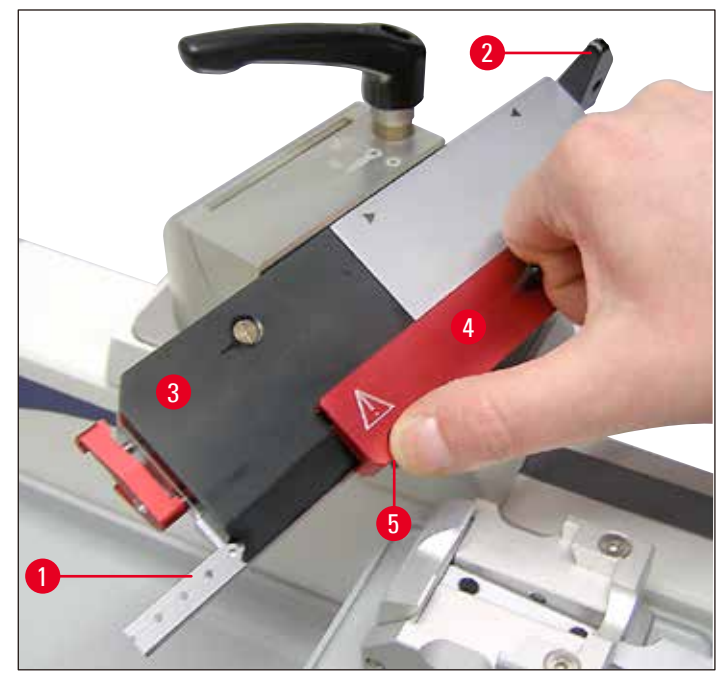

<span id="page-38-0"></span>**Fig. 31**

#### <span id="page-39-0"></span>**5.4 Sostituzione della contropiastra**

Il portalama SE può essere convertito dall'uso di lame a basso profilo all'uso di lame ad alto profilo e viceversa.

A tale scopo, la contropiastra ( $\rightarrow$  Fig. [32-1\)](#page-39-1) e il corrispondente ausilio d'inserimento devono essere sostituiti ( $\rightarrow$  Fig. [32-2\)](#page-39-1).

Per la sostituzione operare nel modo seguente:

• Spingere il salvadita ( $\rightarrow$  Fig. [32-3\)](#page-39-1) verso destra e ruotare la leva ( $\rightarrow$  Fig. [32-4\)](#page-39-1) verso l'alto per allentare il blocco della contropiastra ( $\rightarrow$  Fig. [32-1\).](#page-39-1)

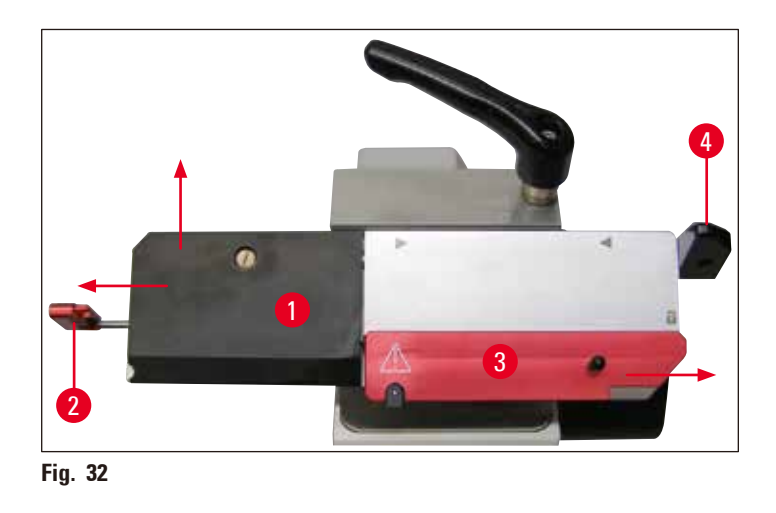

• Estrarre adesso con attenzione l'ausilio d'inserimento ( $\rightarrow$  Fig. [32-2\)](#page-39-1) verso sinistra ( $\rightarrow$  [Fig.](#page-39-1) 32). Adesso è possibile ( $\rightarrow$  Fig. [32-1\)](#page-39-1) rimuovere la contropiastra ( $\rightarrow$  [Fig.](#page-39-2) 33).

<span id="page-39-1"></span>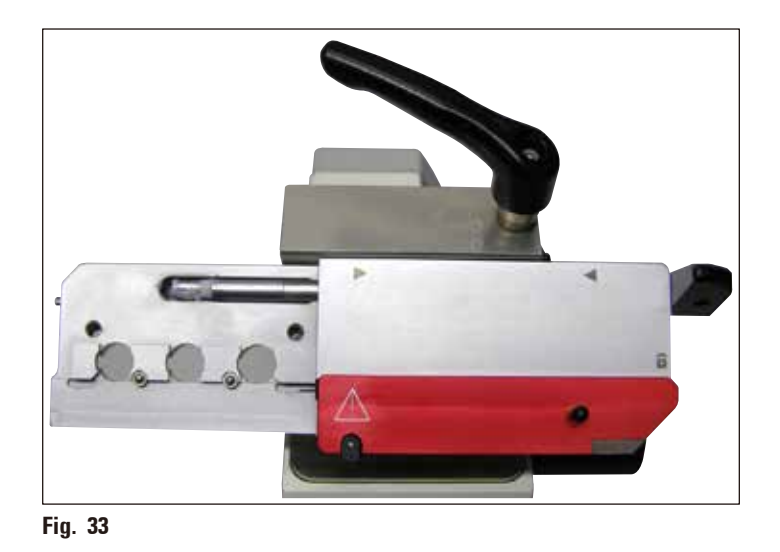

<span id="page-39-2"></span>• Per il montaggio di un'altra contropiastra procedere in ordine inverso. Usare la contropiastra sempre e solo con il corrispondente ausilio d'inserimento.

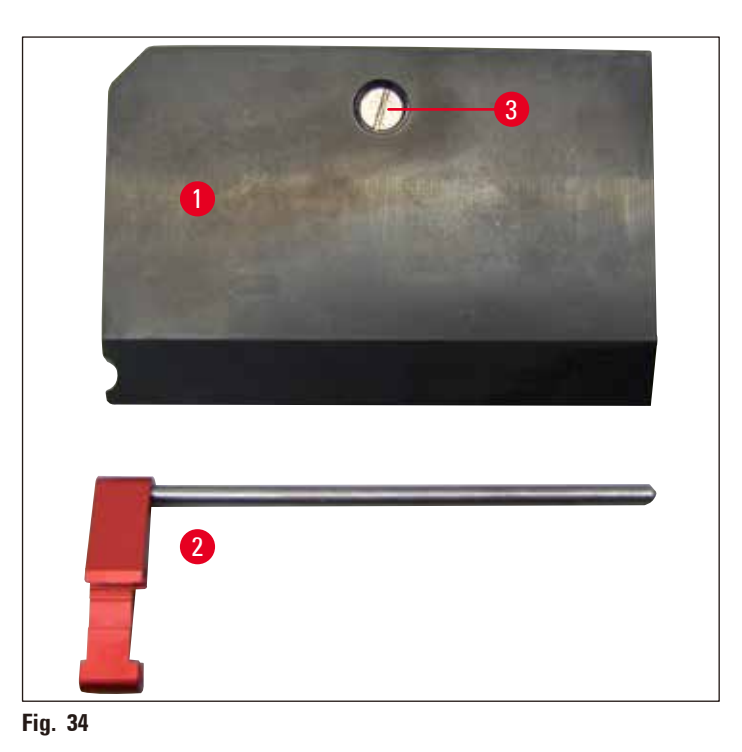

• Kit contropiastre ( $\rightarrow$  [Fig.](#page-40-0) 34). Contropiastra ( $\rightarrow$  Fig. [34-1\)](#page-40-0) Ausilio di inserimento ( $\rightarrow$  Fig. [34-2\)](#page-40-0).

## Δ

### <span id="page-40-0"></span>**Avvertenza**

La vite con intaglio diritto ( $\rightarrow$  Fig. [34-3\)](#page-40-0) nella contropiastra è stata regolata e incollata in fabbrica. Essa non va ruotata.

#### <span id="page-41-0"></span>**5.5 Inserimento della lama**

#### **Avvertenza**

╱╲

Fare attenzione quando si lavora con le lame del microtomo e con le lamette monouso. Il filo è estremamente affilato e può provocare lesioni gravi! Prima di inserire la lametta, il portalametta deve essere montato nello strumento!

- Bloccare la slitta della lama ( $\rightarrow$  Fig. [35-1\)](#page-41-1) con la leva a scatto ( $\rightarrow$  Fig. [35-2\).](#page-41-1)
- Assicurarsi che il portalama sia bloccato con la leva di bloccaggio ( $\rightarrow$  Fig. [35-3\)](#page-41-1) e che la vite zigrinata ( $\rightarrow$  Fig. [35-4\)](#page-41-1) sia serrata.
- Spostare il salvadita ( $\rightarrow$  Fig. [35-5\)](#page-41-1) verso destra e allentare le viti di arresto ( $\rightarrow$  Fig. [35-6\)](#page-41-1) quanto basta a poter inserire la lama.
- • Estrarre la lama dalla cassetta e inserirla con attenzione.

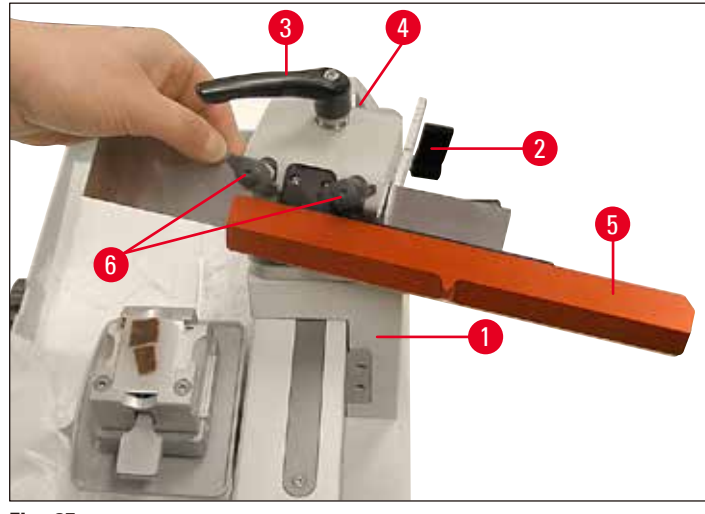

<span id="page-41-1"></span>**Fig. 35**

• Serrare alternando ambedue le viti di arresto ( $\rightarrow$  Fig. [36-1\)](#page-41-2) fino a quando ambedue sono strette e coprire la lama con il salvadita ( $\rightarrow$  Fig. [36-2\).](#page-41-2)

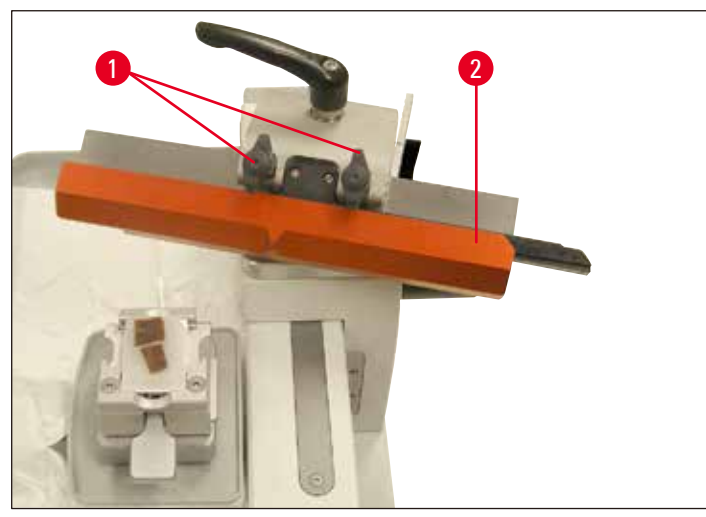

<span id="page-41-2"></span>**Fig. 36**

#### <span id="page-42-0"></span>**Avvertenza**

Per bloccare una barra portalametta operare in modo analogo.

#### **5.6 Sezionamento**

#### **Taglio grezzo del campione (sgrossatura)**

Nel taglio grezzo, l'avvicinamento del campione può avvenire ruotando il volantino di avanzamento rapido ( $\rightarrow$  Fig. [37-4\)](#page-42-1) o tramite la leva di avvicinamento manuale ( $\rightarrow$  Fig. [37-6\)](#page-42-1).

- Collocare la slitta della lama ( $\rightarrow$  Fig. [37-1\)](#page-42-1) con l'impugnatura ( $\rightarrow$  Fig. [37-2\)](#page-42-1) dietro al campione.
- Tirare il salvadita ( $\rightarrow$  Fig. [37-3\)](#page-42-1) del supporto della lametta/lama verso destra.
- Per alimentare il campione verso la lama, girare la volantino di avanzamento rapido ( $\rightarrow$  Fig. [37-4\)](#page-42-1); o

impostare lo spessore di sezione desiderato con la rotella graduata dello spessore di sezione  $(\rightarrow$  Fig. [37-5\)](#page-42-1) e spostare la leva di alimentazione manuale ( $\rightarrow$  Fig. [37-6\)](#page-42-1). Ad ogni movimento della lama segue un avvicinamento pari al valore impostato.

• Muovere la slitta della lama avanti e indietro fino a quando la superficie del blocco non è stata sgrossata come desiderato.

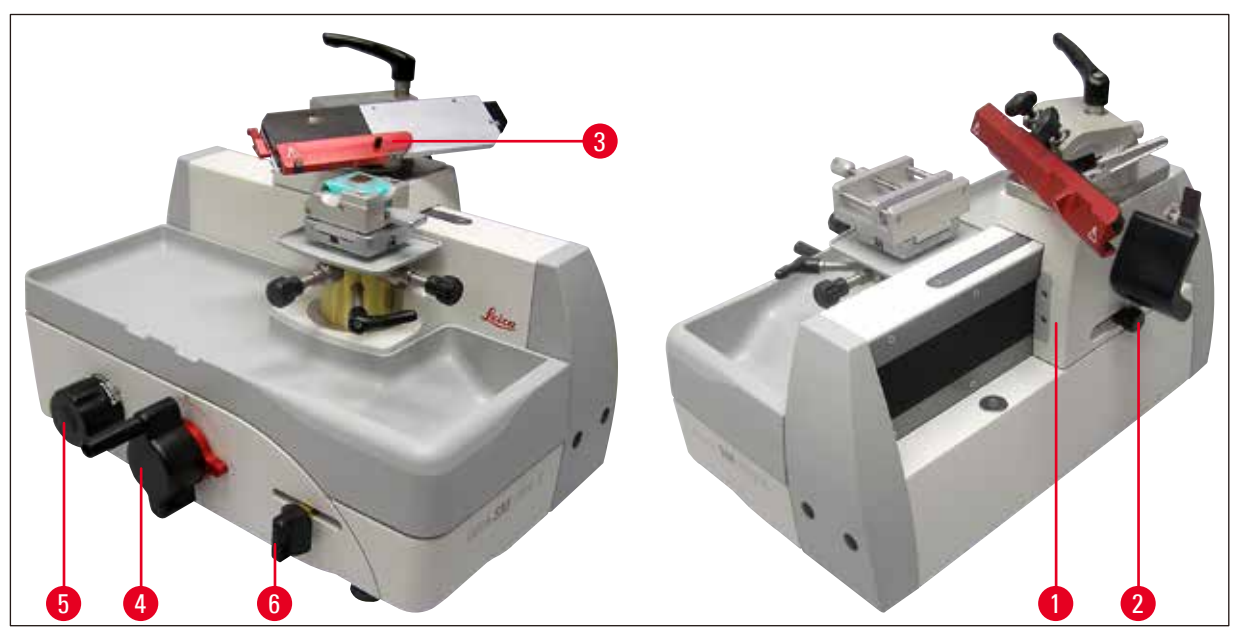

<span id="page-42-1"></span>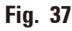

#### **Rimuovere le sezioni**

Per il taglio andrebbe sempre usato un punto della lama diverso da quello usato per lo sgrossamento.

- Impostare lo spessore di taglio desiderato sulla rotella graduata ( $\rightarrow$  Fig. [37-5\)](#page-42-1).
- • Spostare la slitta della lama per l'esecuzione delle sezioni con velocità uniforme sul campione.
- Prelevare le sezioni con attenzione usando un pennello fine e prepararle.

### <span id="page-43-0"></span>**Avvertenza**

Il volantino di avanzamento rapido non deve bloccarsi! In caso contrario non si ha un corretto avvicinamento allo spessore di taglio.

### **Avvertenza**

Operando con l'avvicinamento automatico, affinché dopo ogni taglio tale funzione venga attivata fare attenzione a spostare sempre la slitta della lama fino alla posizione di battuta.

#### **5.7 Cambio del campione o interruzione del lavoro**

#### **Avvertenza**

W

Λ

Prima di qualsiasi manipolazione della lama e del portaoggetto, prima di ogni sostituzione del campione e nelle pause di lavoro, la slitta della lama deve essere bloccata e il filo della lama coperto con la protezione salvadita.

- • Bloccare la slitta della lama e spostare il morsetto portacampione vero il basso fino a che il nuovo campione trovi posto sotto la lama/lametta
- • Coprire il filo con il salvadita.
- • Togliere il campione dal morsetto portacampione ed eventualmente inserirne uno nuovo.
- • Utilizzando il volantino di avanzamento rapido, spostare il morsetto portacampione verso l'alto sino a quando sia possibile effettuare la sgrossatura del nuovo campione.

#### **5.8 Termine delle operazioni quotidiane**

#### **Avvertenza**

Prima di smontare il portalama, togliere sempre prima la lama/la lametta! Conservare sempre le lame non utilizzate nell'apposita cassetta! Non posare mai la lama con il filo orientato in alto e non tentare mai di afferrare una lama che cade!

- • Ruotando il volantino di avanzamento rapido, spostare il campione nella posizione di fine corsa inferiore e bloccare la slitta della lama. Prelevare la lametta dal portalametta e spingerla nel comparto di alloggiamento nel fondo del dispenser o rimuovere la lama dal portalama e inserirla nella cassetta.
- Togliere il campione dal morsetto portacampione.
- • Trasportare le sezioni di scarto presenti nella vaschetta di raccolta sezioni di scarto e svuotare questa.
- Pulizia dello strumento ( $\rightarrow$  p. 45  [6.1 Pulizia dello strumento\)](#page-44-1).

#### <span id="page-44-0"></span>**6. Pulizia e manutenzione**

#### **6.1 Pulizia dello strumento**

#### <span id="page-44-1"></span>**Avvertenza**

- • Prima di smontare un portalama/portalametta, rimuovere sempre la lama o la lametta!
- • Conservare sempre le lame non utilizzate nell'apposita cassetta!
- • Non posare mai la lama con il filo orientato in alto e non tentare mai di afferrare una lama che cade!
- • Quando si usano detergenti, osservare le norme di sicurezza del costruttore e le normative di laboratorio vigenti nel paese specifico.
- • Per la pulizia delle superfici esterne dello strumento, non usare xilolo, sostanze abrasive o solventi contenenti acetone o xilolo. Le superfici verniciate non sono resistenti allo xilolo o all'acetone!
- • Durante la pulizia, non deve penetrare alcun liquido all'interno dello strumento!

#### **Prima di ogni operazione di pulizia, è necessario:**

- • Portare il morsetto portacampione nella posizione finale inferiore ed attivare il blocco del volano.
- • Prelevare la lametta dal portalametta e spingerla nel comparto di alloggiamento nel fondo del dispenser o rimuovere la lama dal portalama e inserirla nella cassetta.
- • Rimuovere la base del portalama e il portalama per la pulizia.
- Togliere il campione dal morsetto portacampione.
- • Estrarre il vassoio degli scarti e rimuovere gli scarti di taglio con un pennello asciutto.
- • Estrarre il morsetto portacampione e pulirlo separatamente.

#### **Pulizia di strumento e superfici esterne**

- • Se necessario, le superfici esterne verniciate possono essere pulite con un comune detergente non aggressivo o con dell'acqua saponata che vanno poi rimossi con un panno umido.
- • Per rimuovere residui di paraffina è possibile usare surrogati di xilolo (ad esempio Roth Histol (della Roth, Karlsruhe), Tissue Clear (Medite), Histo Solve (Shandon), olio di paraffina o un prodotto per la rimozione di paraffina (Paragard della Polysciences).
- • Per la pulizia della verniciatura si consigliano i comuni prodotti disponibili sul mercato.
- • Prima di essere riutilizzato, lo strumento deve essere perfettamente asciutto.

#### <span id="page-45-0"></span>**6.2 Istruzioni di manutenzione**

#### **Avvertenza**

╱╲

Lo strumento può essere aperto per interventi di manutenzione o riparazione solo da tecnici di manutenzione autorizzati.

Durante il funzionamento lo strumento non richiede manutenzione.

Per preservare la funzionalità dello strumento il più a lungo possibile, Leica raccomanda:

- Pulire lo strumento a fondo giornalmente.
- • Lubrificare di volta in volta il cilindro portaoggetti (vedere Fig. 4, Pagina 9), il portalama e i morsetti portacampione (ad esempio dopo la pulizia nel forno di riscaldamento o con solventi) utilizzando l'olio per guide di scorrimento di tipo Constant OY 46K.
- • Far ispezionare lo strumento almeno 1 volta all'anno da uno dei nostri tecnici autorizzati. L'intervallo dipende da quanto venga sfruttato lo strumento.
- • Stipulare un contratto di assistenza al più tardi alla scadenza del periodo di garanzia. Informazioni più dettagliate possono aversi presso l'organizzazione di assistenza tecnica competente Leica.

## <span id="page-46-1"></span><span id="page-46-0"></span>**7. Accessori opzionali**

#### **7.1 Informazioni per l'ordinazione**

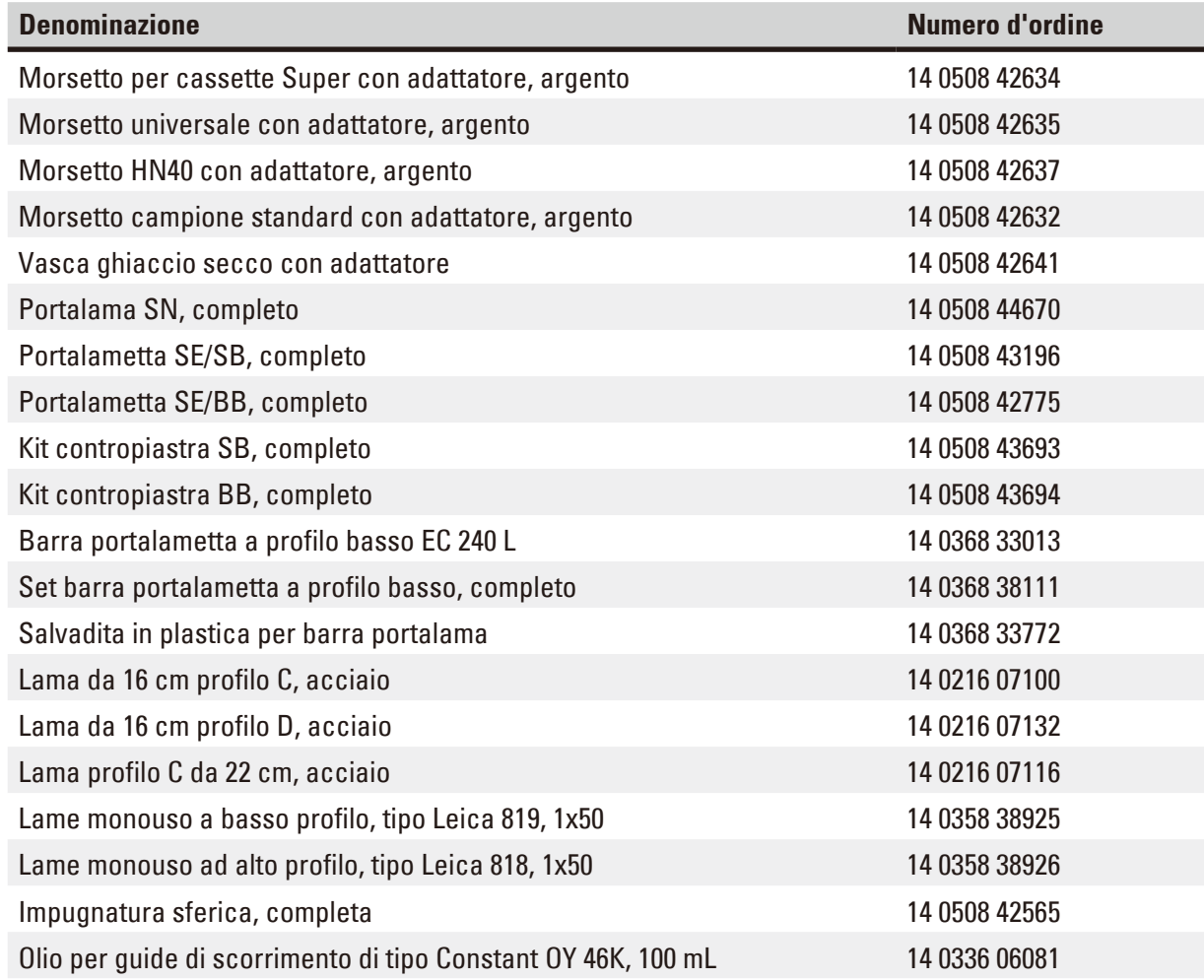

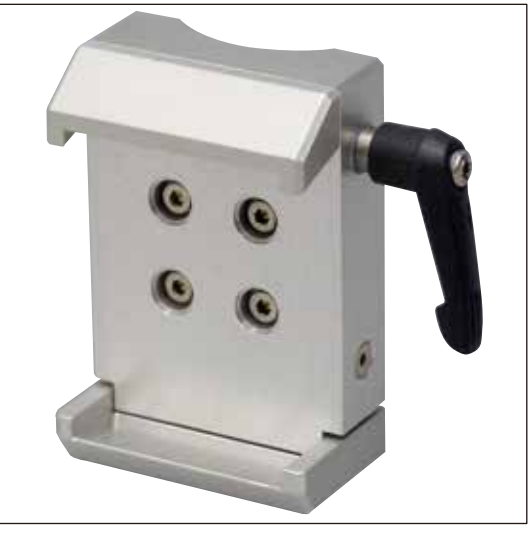

**Morsetto per cassette Super,**

con adattatore, argento

Per il montaggio nel sistema di sostituzione rapida per i supporti dei campioni

Dimensioni massime del campione: 75x52x35mm  $(L \times P \times A)$ 

**Numero d'ordine: 14 0508 42634**

**Fig. 38**

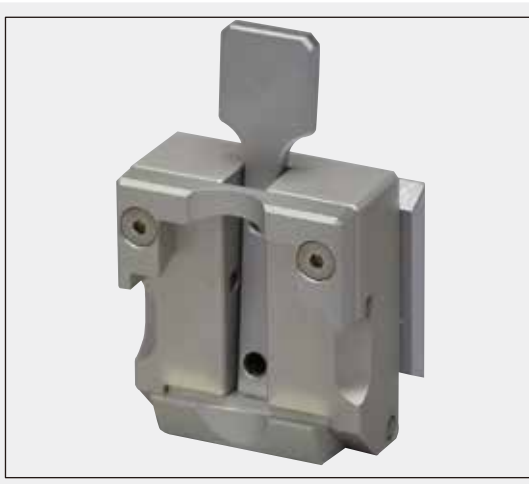

**Fig. 39**

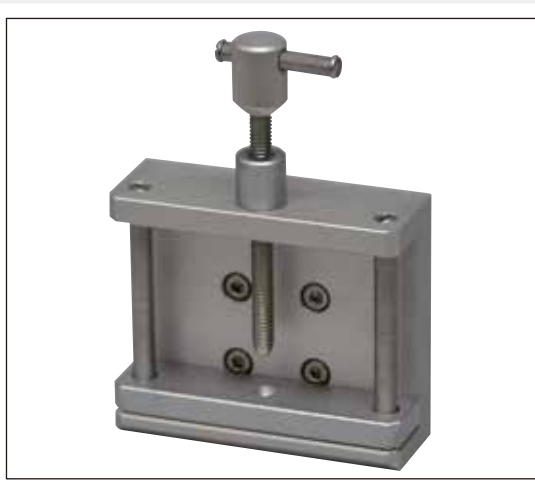

**Fig. 40**

#### **Morsetto universale (UKK),**

con adattatore, argento

Per il montaggio nel sistema di sostituzione rapida per i supporti dei campioni

Dimensioni massime del campione: 40 x 29 mm  $(L \times P)$ 

**Numero d'ordine: 14 0508 42635**

#### **Morsetto HN40,**

con adattatore, argento

Per il montaggio nel sistema di sostituzione rapida per i supporti dei campioni

Dimensioni massime del campione: 59 x 45 mm  $(L \times P)$ 

**N. d'ordine 14 0508 42637**

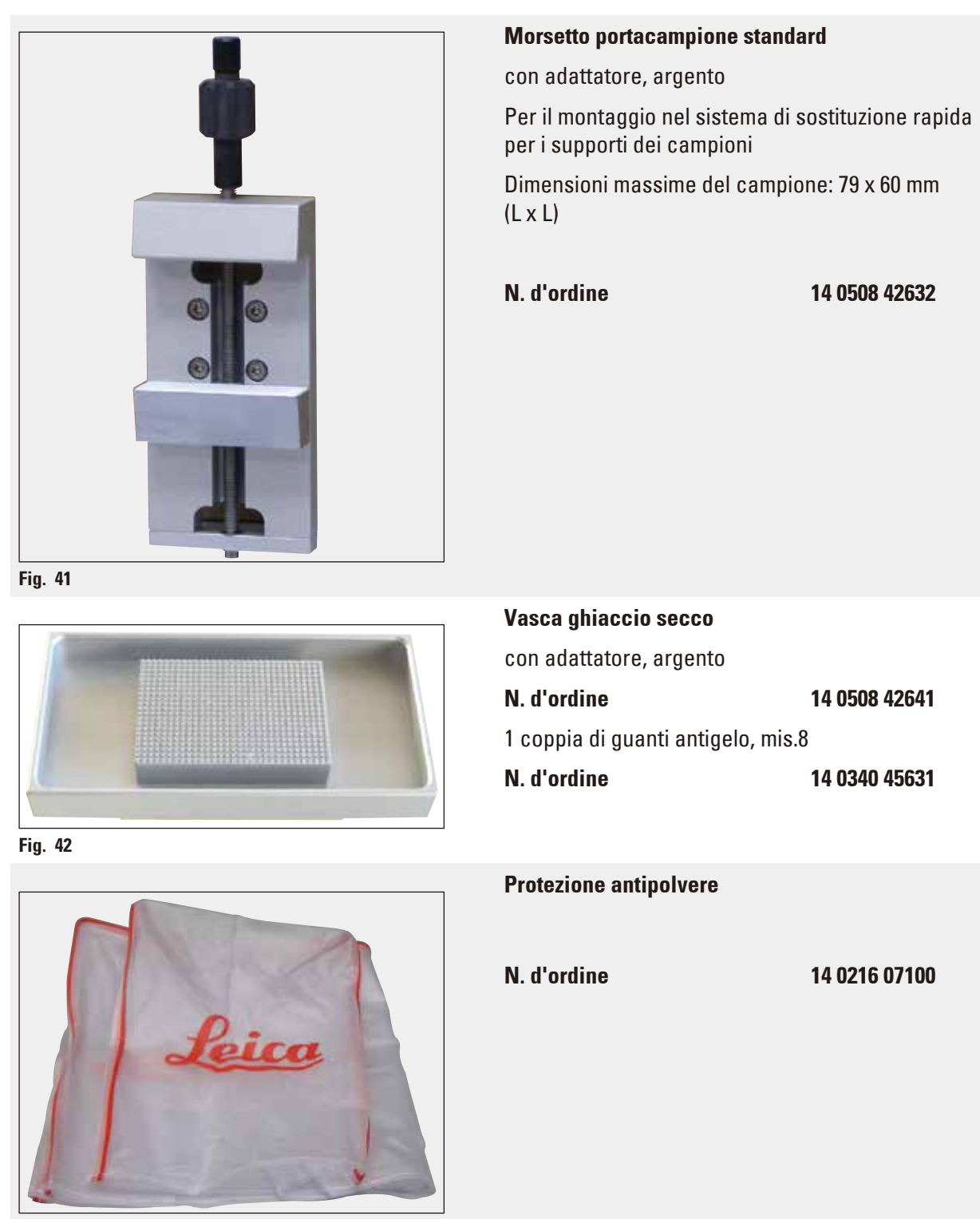

**Fig. 43**

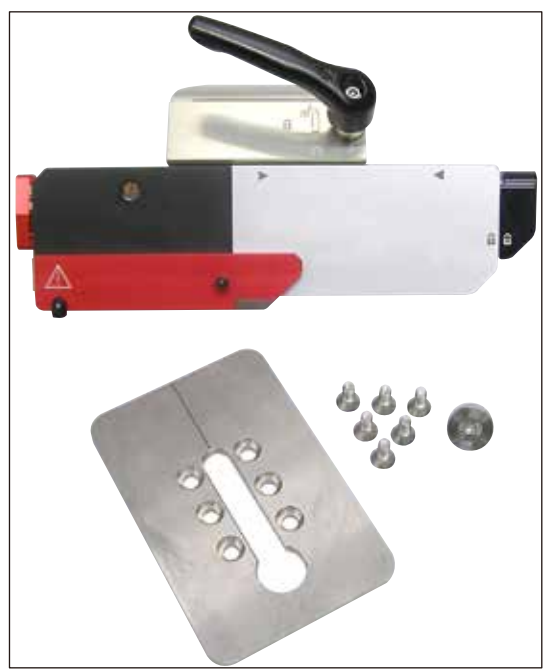

**Fig. 44**

#### **Portalametta SE, completo**

Facilmente modificabile per l'uso di portalametta a profilo alto e basso sostituendo la contropiastra.

Regolazione dell'angolo di spoglia posteriore tramite chiave esagonale. Declinazione portalametta con scala per regolazioni ripetibili fino a 45°. Sicuro inserimento della lametta monouso tramite magnete e ausilio d'inserimento sul portalametta.

Blocco lametta monouso centrale. Spostamento laterale preciso e sicuro della lametta per sfruttarne l'intera larghezza. Prelievo sicuro della lametta monouso usata grazie all'ausilio di rimozione integrato nel salvadita. Salvadita compatto con ausilio per il prelievo della lametta in colore segnaletico.

Il portalama SE è ottimizzato per l'uso con le lame monouso di Leica Biosystems.

Per lame a basso profilo con dimensioni lama  $(L \times A \times P)$ :

(80 +/-0,05) mm x (8 +0/- 0,1) mm x (0,254 +/-0,008) mm;

e per lame ad alto profilo con dimensioni lama  $(L \times A \times P)$ :

(80 +/-0,05) mm x (14 +0/-0,15) mm x (0,317 +/-0,005) mm.

### **Portalametta per SB N. d'ordine 14 0508 43196 Portalametta per BB N. d'ordine 14 0508 42775**

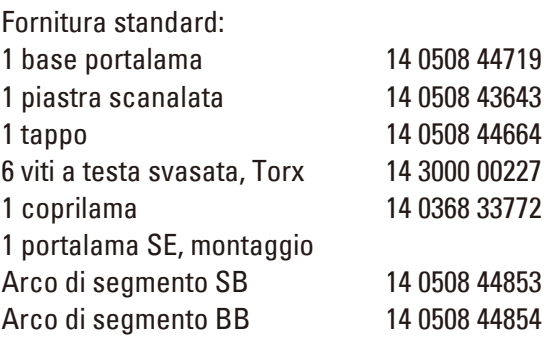

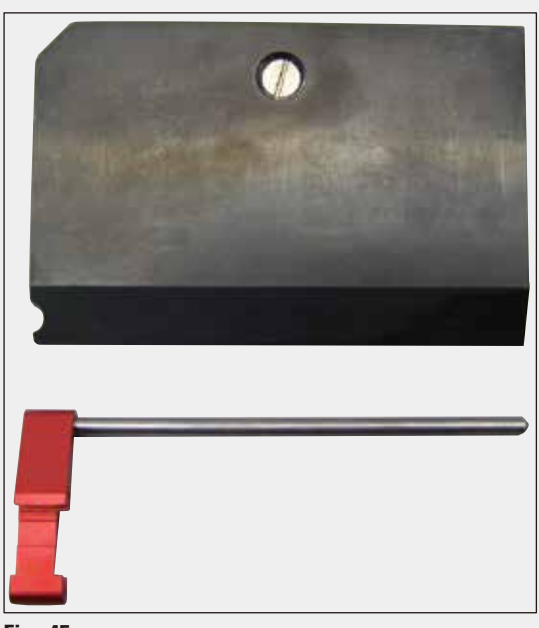

**Fig. 45**

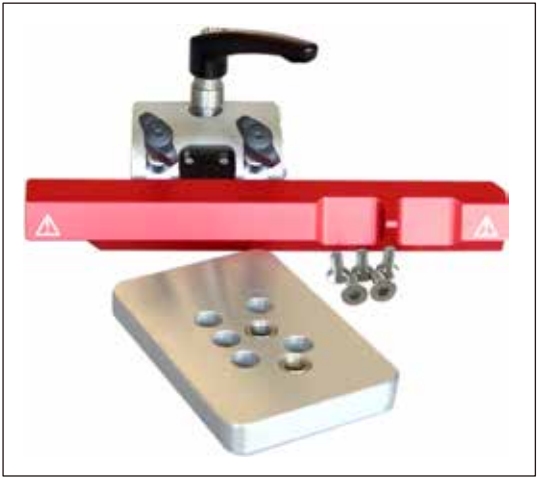

**Fig. 46**

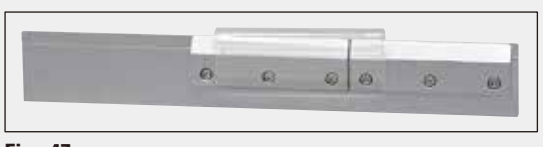

**Fig. 47**

#### **Kit contropiastra SB, completo**

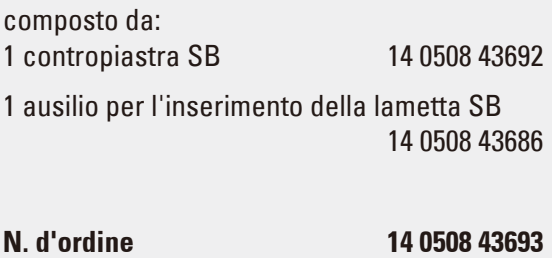

#### **Kit contropiastra BB, completo**

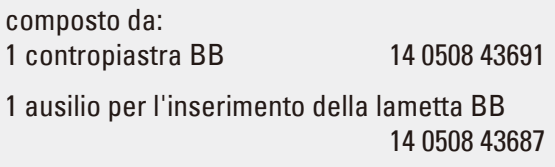

## **N. d'ordine 14 0508 43694**

#### **Portalama SN, completo**

per lame riaffilabili o per barre portalametta. Declinazione portalametta con scala per regolazioni ripetibili fino a 45°. 2 viti di arresto per un blocco veloce e stabile dell'utensile di taglio.

Spostamento laterale sicuro dell'utensile di taglio per sfruttarne l'intera larghezza. Salvadita compatto integrato in colore segnaletico.

Fornitura standard: 1 piastra intermedia 14 0508 44671 5 viti a testa svasata M5x12 Torx 14 3000 00227 1 attacco portalama SN 14 0508 44857

#### **N. d'ordine 14 0508 44670**

#### **Barra portalametta a profilo basso EC 240 L**

per lamette monouso a profilo basso, fornitura in cassetta di plastica con due contropiastre e tutti gli utensili e accessori necessari.

**N. d'ordine 14 0368 33013**

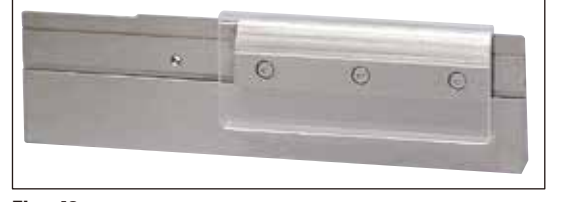

**Fig. 48**

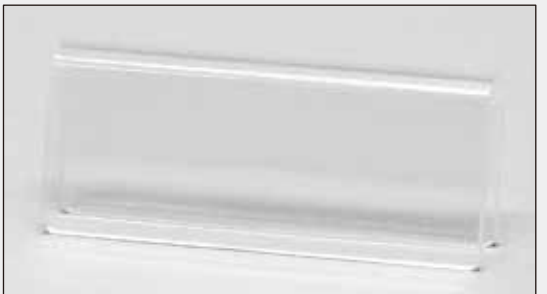

**Fig. 49**

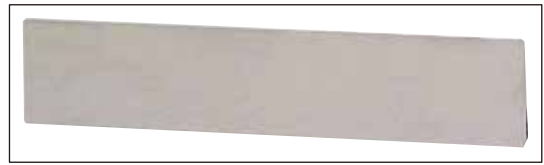

**Fig. 50**

**Fig. 51**

**Fig. 52**

#### **Set barra portalametta a profilo basso, completo**

Fornitura in cassetta di plastica con una contropiastra e con tutti gli utensili e accessori necessari.

**N. d'ordine 14 0368 38111 Salvadita in materiale plastico,** per barre portalametta **N. d'ordine 14 0368 33772 Lama, 16 cm** profilo C, acciaio piana su ambedue i lati, per sezioni in paraffina e congelate. Avvertenza: inclusa cassetta portalama 14 0213 11140 **N. d'ordine 14 0216 07100 Lama, 16 cm** profilo D, acciaio Avvertenza: inclusa cassetta portalama 14 0213 11140 **N. d'ordine 14 0216 07132 Lama, 22 cm** profilo C, acciaio per tagli in paraffina e congelati; Avvertenza: inclusa cassetta portalama 14 0213 11141

#### **N. d'ordine 14 0216 07116**

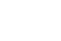

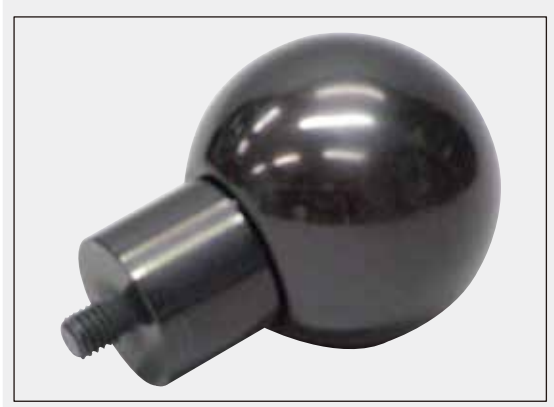

**Fig. 53**

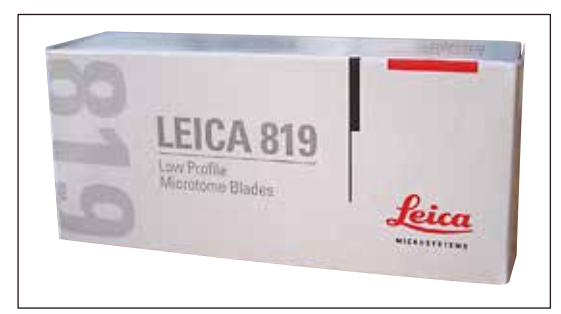

**Fig. 54**

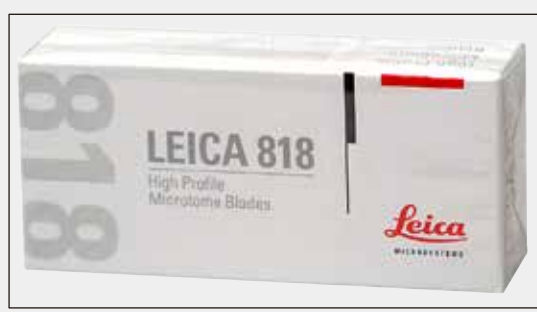

**Fig. 55**

#### **Impugnatura sferica, completa**

**N. d'ordine 14 0508 42565**

**Lamette monouso a profilo basso - tipo 819**

Dimensioni lama (L x A x P): (80 +/-0,05) mm x (8 +0/- 0,1) mm x (0,254 +/-0,008) mm 1 confezione da 50 pezzi

#### **N. d'ordine 14 0358 38925**

**Lamette monouso a profilo alto - tipo 818**

Dimensioni lama (L x A x P): (80 +/-0,05) mm x (14 +0/-0,15) mm x  $(0,317 + (-0,005)$  mm 1 confezione da 50 pezzi

**N. d'ordine 14 0358 38926**

### <span id="page-53-0"></span>**8. Soluzioni ai problemi**

### **Avvertenza**

O

Nella seguente tabella sono elencati i problemi più comuni che potrebbero verificarsi utilizzando lo strumento, con l'indicazione della causa e la relativa soluzione.

#### **8.1 Possibili guasti**

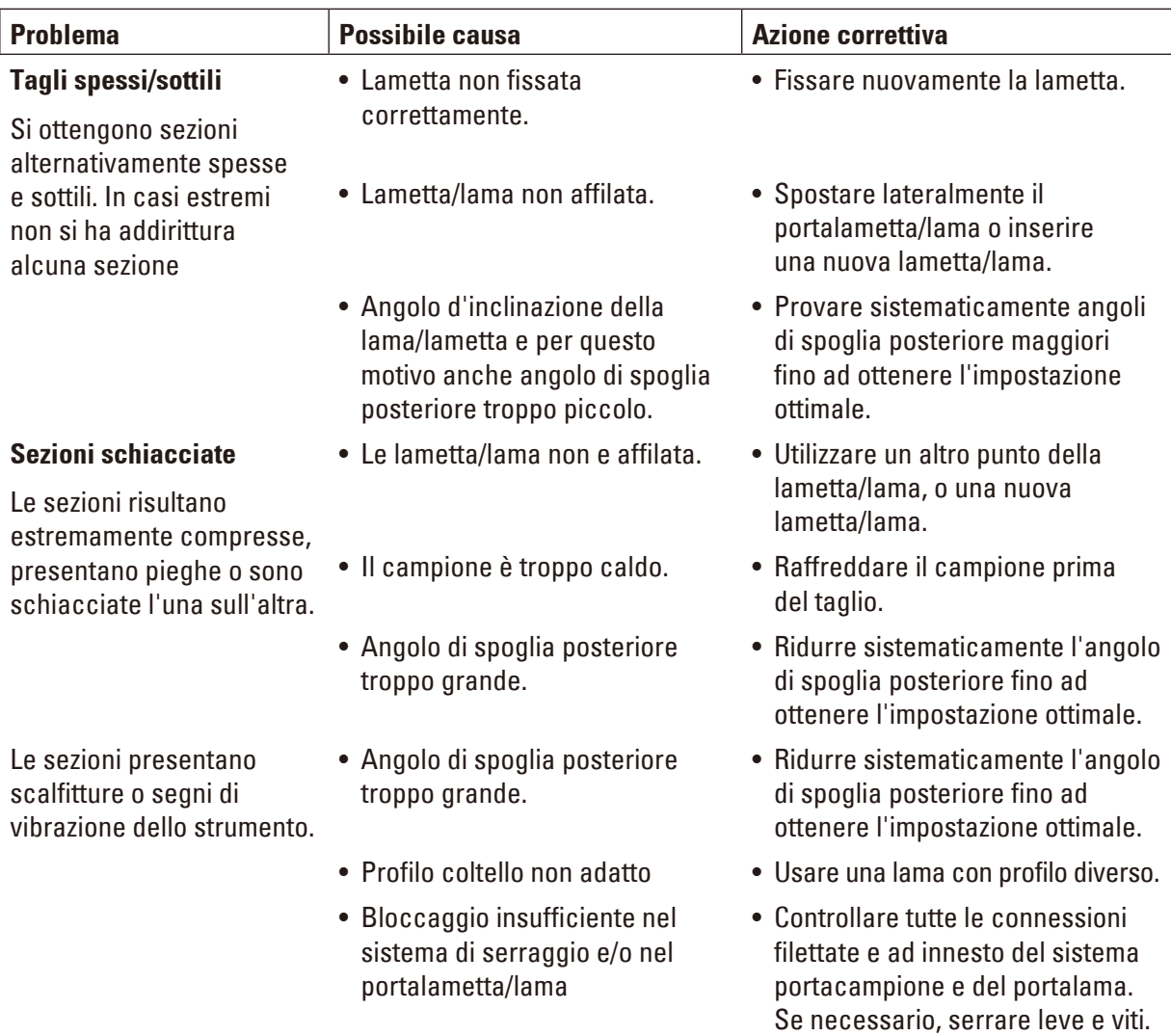

#### **8.2 Malfunzionamenti dello strumento**

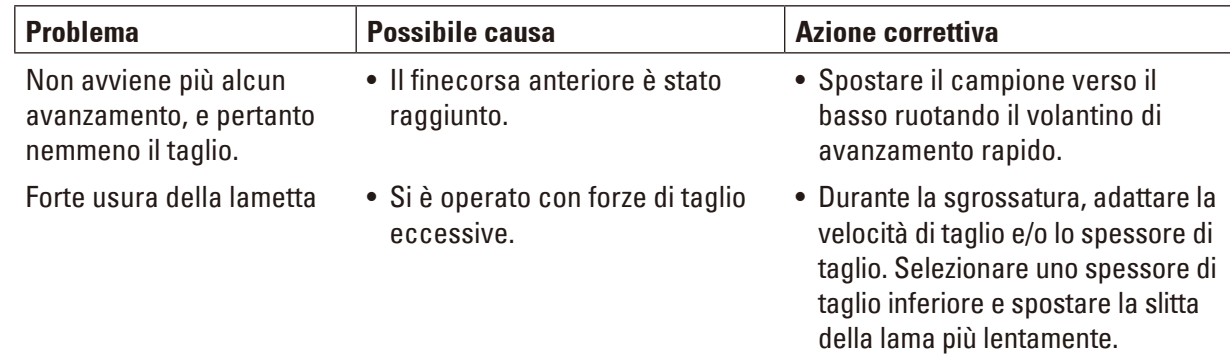

#### <span id="page-54-0"></span>**9. Garanzia e assistenza**

#### **Garanzia**

Leica Biosystems Microsystems Nussloch GmbH garantisce che il prodotto consegnato di cui al contratto è stato sottoposto ad un completo controllo di qualità conforme ai criteri di controllo interni Leica, che il prodotto è esente da difetti e presenta tutte le specifiche tecniche assicurate e/o le caratteristiche concordate.

La complessità della garanzia si orienta al contenuto del contratto stipulato. Vincolanti sono solo le condizioni di garanzia della vostra società di vendita Leica competente o della società dalla quale avete acquistato il prodotto del contratto.

#### **Informazioni di servizio**

Se avete bisogno del servizio assistenza tecnica o di pezzi di ricambio, vi preghiamo di rivolgervi al vostro agente Leica o rivenditore Leica presso il quale avete acquistato lo strumento.

È necessario fornire i seguenti dati relativi allo strumento:

- • La denominazione del modello e il numero di matricola dello strumento.
- Il luogo ove si trova lo strumento e un addetto responsabile.
- • Il motivo della richiesta di assistenza tecnica.
- • La data di consegna.

#### **Cessazione del funzionamento e smaltimento**

Lo smaltimento dello strumento o di parti di esso deve avvenire nel rispetto delle disposizioni di legge vigenti.

### <span id="page-55-0"></span>**10. Conferma decontaminazione**

Ciascun prodotto restituito a Leica Biosystems o che richieda assistenza in loco deve essere adeguatamente pulito e decontaminato. Il modello della conferma di decontaminazione si trova sul nostro sito web www.LeicaBiosystems.com, nel menu prodotto. Tale template deve essere utilizzato per raccogliere tutti i dati necessari.

Quando si restituisce un prodotto, è necessario allegare o trasmettere al tecnico una copia della conferma compilata e firmata. La responsabilità per i prodotti restituiti senza tale conferma o con una conferma incompleta è del mittente. I prodotti restituiti considerati dalla società una fonte potenziale di pericolo verranno rispediti al mittente a sue spese e rischi.

www.LeicaBiosystems.com

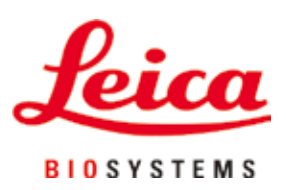

Leica Biosystems Nussloch GmbH Heidelberger Strasse 17 - 19 D-69226 Nussloch Germania

Telefono: +49 - (0) 6224 - 143 0 Fax: +49 - (0) 6224 - 143 268 Web: [www.LeicaBiosystems.com](http://www.LeicaBiosystems.com)